Информация о владельце: ФЕДЕРАЛЬНФЕ АГЕНТСТВО ЖЕЛЕЗНОДОРОЖНОГО **ТРАНСПОРТА** Дата подписания: 18 Федеральное государственное бюджетное образовательное учреждение высшего образования **«Петербургский государственный университет путей сообщения** d3e08ee96258354846d39cf7e3c5ccdc0486d0bb**Императора Александра I» (ФГБОУ ВО ПГУПС) Брянский филиал ПГУПС** Документ подписан простой электронной подписью ФИО: Лунёв Ю.Н. Должность: директор Брянского филиала ПГУПС Уникальный программный ключ:

## **МЕТОДИЧЕСКИЕ РЕКОМЕНДАЦИИ по выполнению самостоятельной работы студентов по дисциплине**

### **ОП.04 ЭЛЕКТРОНИКА И МИКРОПРОЦЕССОРНАЯ ТЕХНИКА для специальности 23.02.06 Техническая эксплуатация подвижного состава железных дорог**

*базовая подготовка среднего профессионального образования* 

2023

Методические рекомендации для выполнения самостоятельной работы студентов по дисциплине ОП.04 ЭЛЕКТРОНИКА И МИКРОПРОЦЕССОРНАЯ ТЕХНИКА, являющейся частью программы подготовки специалистов среднего звена по специальности: **23.02.06 Техническая эксплуатация подвижного состава железных дорог**

Методические рекомендации по выполнению самостоятельной работы адресованы студентам очной формы обучения.

Методические рекомендации включают в себя цель, задачи, перечень образовательных результатов, заявленных ФГОС СПО, обеспечение занятия, краткие методические материалы по теме, вопросы для закрепления и инструкцию по выполнению, методику анализа результатов, порядок проделанной работы.

Организация – разработчик: Брянский филиал ПГУПС Разработчик: Москаленко А.В.- преподаватель Брянского филиала ПГУПС

Одобрено на заседании цикловой комиссии общепрофессиональных, естественно- научных и математических дисциплин Протокол № 7 от «19» мая 2023 г.

Рассмотрена на заседании Методического совета Протокол №8 от «24» мая 2023 г.

Рекомендована к утверждению Педагогическим советом Протокол №8 от «25» мая 2023 г.

#### **ВВЕДЕНИЕ**

Самостоятельная работа студентов по дисциплине «Электроника и микропроцессорная техник» является неотъемлемой составляющей процесса освоения программы обучения в СПО.

Самостоятельная работа студентов (СРС) охватывает все аспекты изучения и в значительной мере определяет результаты и качество освоения дисциплины «Электроника и микропроцессорная техника». В связи с этим планирование, организация, выполнение и контроль СРС приобретают особое значение и нуждаются в методическом руководстве и методическом обеспечении.

Настоящие методические указания освещают виды и формы СРС по всем аспектам, систематизируют формы контроля СРС и содержат методические рекомендации по отдельным аспектам освоения. Содержание методических указаний носит универсальный характер, поэтому данные материалы могут быть использованы студентами всех специальностей очной и заочной форм обучения при выполнении конкретных видов СРС.

Основная цель методических указаний состоит в обеспечении студентов необходимыми сведениями, методиками и алгоритмами для успешного выполнения самостоятельной работы, в формировании устойчивых навыков и умений по разным аспектам изучения данной дисциплины, позволяющих самостоятельно решать учебные задачи, выполнять разнообразные задания, преодолевать наиболее трудные моменты в отдельных видах СРС.

Используя методические указания, студенты должны

#### **уметь:**

- измерять параметры электронных схем;

- пользоваться электронными приборами и оборудованием.

#### **знать:**

- знать принцип работы и характеристики электронных приборов;

- знать принцип работы микропроцессорных систем;

Целенаправленная самостоятельная работа студентов в соответствии с данными методическими указаниями, а также аудиторная работа под руководством преподавателя призваны обеспечить достаточный уровень подготовки студентов, соответствующий требованиям ФГОС СПО по дисциплине «Электроника и микропроцессорная техника».

Контроль результатов внеаудиторной самостоятельной работы обучающихся осуществляется в пределах времени, отведенного на обязательные учебные занятия и может проходить в письменной, устной или смешанной форме с представлением продукта творческой деятельности обучающегося.

### Текущий контроль самостоятельной (внеаудиторной) работы обучающихся по программе учебной дисциплины

### **ОП.04 «Электроника и микропроцессорная техника» для специальности**

## **23.02.06 Техническая эксплуатация подвижного состава железных дорог - 36часов**

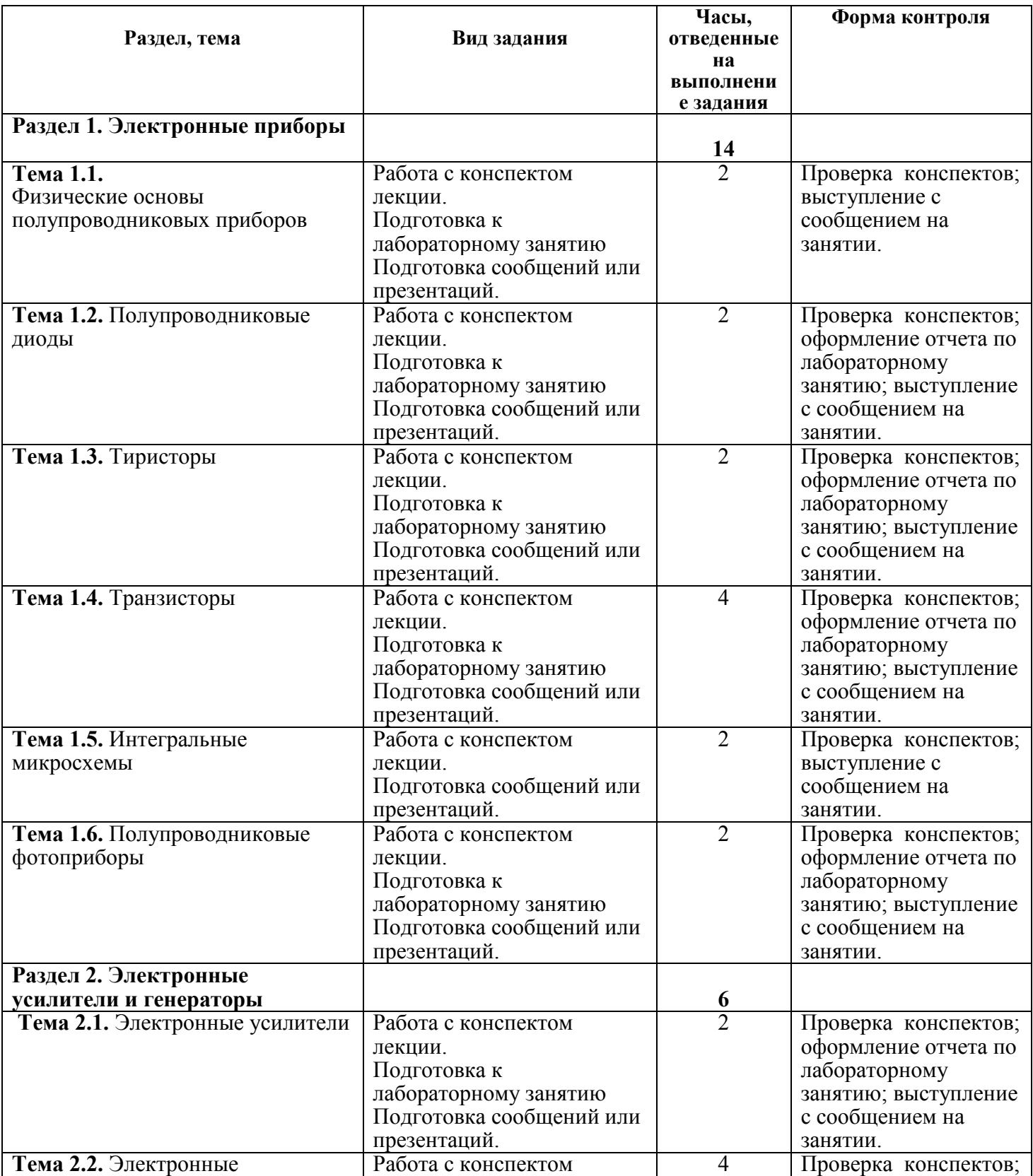

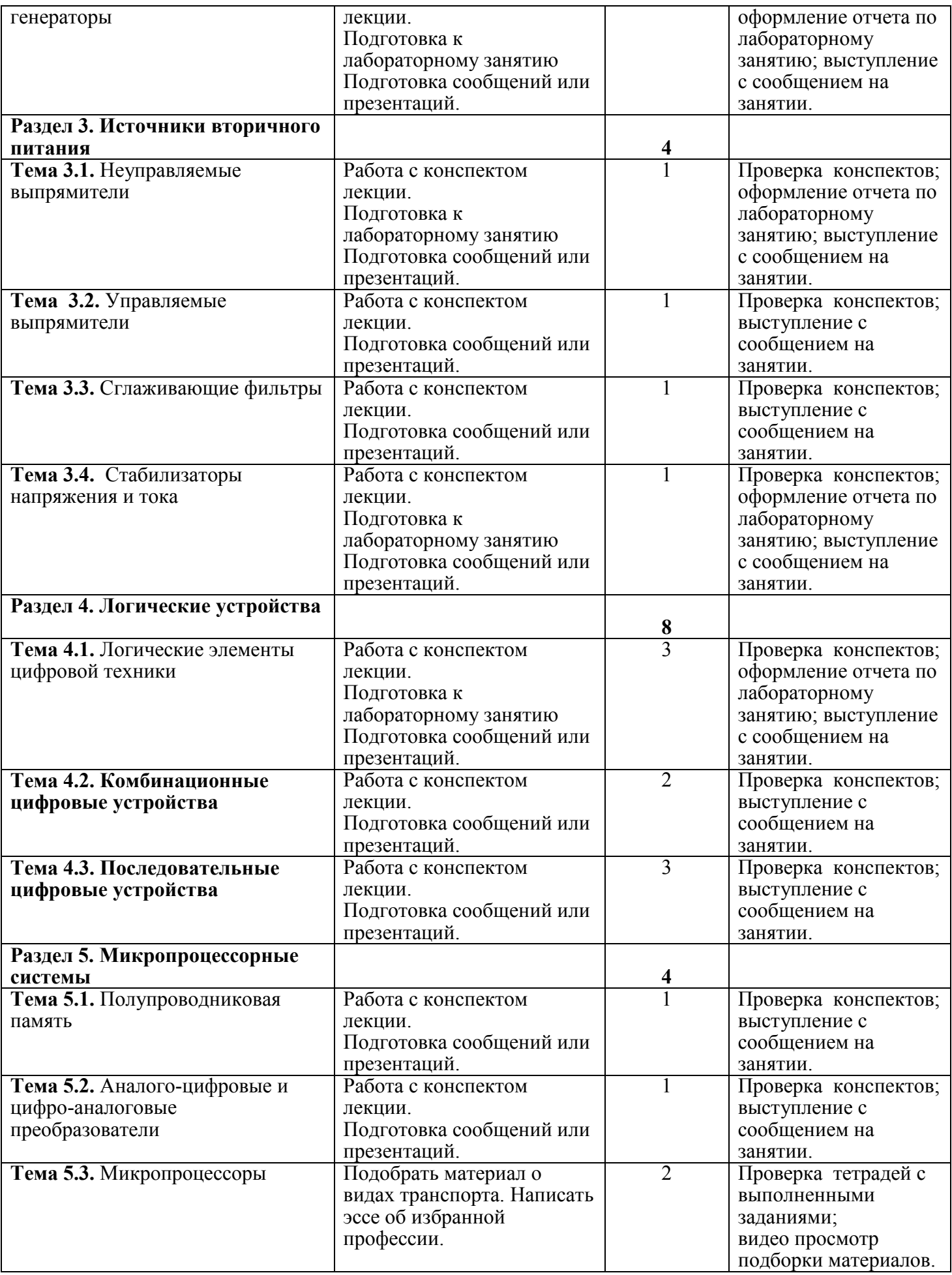

### **Общие положения о самостоятельной работе студентов по «Электронике и микропроцессорной технике»**

 Общий объем времени, отводимый на внеаудиторную самостоятельную работу, представляет собой разницу между максимальной и обязательной учебной нагрузкой, отведенной на изучение учебной дисциплины или профессионального модуля. ФГОС по дисциплине предусматривает освоение следующих общих и профессиональных компетенций:

- **ОК 01.** Выбирать способы решения задач профессиональной деятельности применительно к различным контекстам;
- **ОК 02.** Использовать современные средства поиска, анализа и интерпретации информации и информационные технологии для выполнения задач профессиональной деятельности;
- **ОК 0З.** Планировать и реализовывать собственное профессиональное и личностное развитие, предпринимательскую деятельность в профессиональной сфере, использовать знания по финансовой грамотности в различных жизненных ситуациях;
- **ОК 04.** Эффективно взаимодействовать и работать в коллективе и команде;
- **ПК 1.1** Эксплуатировать подвижной состав железных дорог.
- **ПК 1.2** Производить техническое обслуживание и ремонт подвижного состава железных дорог в соответствии с требованиями технологических процессов.
- **ПК 1.3** Обеспечивать безопасность движения подвижного состава.
- **ПК 2.3** Контролировать и оценивать качество выполняемых работ.
- **ПК 3.1** Оформлять техническую и технологическую документацию.
- **ПК 3.2** Разрабатывать технологические процессы на ремонт отдельных деталей и узлов подвижного состава железных дорог в соответствии с нормативной документацией.

 Самостоятельная работа по «Электронике и микропроцессорной технике» – это управляемый процесс самостоятельной деятельности студентов, обеспечивающий реализацию целей и задач по овладению необходимым объемом знаний, умений и навыков, опыта творческой работы и развитию профессиональных интеллектуально-волевых, нравственных качеств будущего специалиста. Самостоятельная работа студентов по курсу «Электроника и микропроцессорная техника» является важной составной частью учебно-воспитательного процесса и имеет целью: закрепить и углубить знания, полученные на теоретических и практических занятиях; выполнить контрольное задание (контрольную работу); теоретическую подготовку к практическим занятиям; подготовиться к предстоящему экзамену по дисциплине; формировать самостоятельность и инициативу в поиске и приобретении знаний, а также умения и навыки обработки результатов наблюдений. Основным и преимущественным видом самостоятельной работы студентов является их работа с рекомендованной

литературой, направленная на освоение программы курса. Самостоятельная работа должна носить систематический и непрерывный характер в течение всего семестра. Время для самостоятельной работы отводится каждым студентом, исходя из фактического уровня знаний, умений и навыков по курсу. При этом на разовое изучение учебного материала желательно выделять не менее одного часа. Выделяют два вида самостоятельной работы: - аудиторная, выполняется на занятиях под руководством преподавателя и по его заданию; - внеаудиторная, выполняется студентом по заданию преподавателя, но без его непосредственного участия.

 Основные виды аудиторной самостоятельной работы студентов при изучении дисциплины «Электроника и микропроцессорная техника»:

- ответы на проблемные вопросы преподавателя;

- формулировка вопросов студентам, преподавателю;

- выполнение письменных заданий, тестирование;

- выполнение творческих работ;

- выступление с сообщением по новому материалу;

- конспектирование, работа с книгой;

- выполнение лабораторных работ.

 Основные виды внеаудиторной самостоятельной работы студентов при изучении дисциплины «Электроника и микропроцессорная техника»:

- работа с учебником;

- конспектирование отдельного вопроса пройденной темы;

- работа со справочной литературой;

- подготовка сообщений к выступлению на уроке;

- подготовка рефератов;

-составление кроссвордов;

- решение задач;

- изготовление наглядных пособий, приборов;

- использование Интернета.

Самостоятельная работа студентов проводится с целью:

-систематизации и закрепления полученных знаний и практических умений и навыков студентов;

- углубления и расширения теоретических знаний;

- формирования умений использовать специальную, справочную литературу, Интернет;

- развития познавательных способностей и активности студентов, творческой инициативы, самостоятельности, ответственности и организованности;

- формирования самостоятельности мышления, способностей к саморазвитию, самосовершенствованию и самореализации;

- развития исследовательских знаний. Лимит времени для проведения самостоятельной работы студентов аудиторно отводится преподавателем непосредственно на уроке, для каждого вида работы определенный. Время на внеаудиторную самостоятельную работу студентов берется в расчете 30% от всего учебного времени, отведенного на изучение дисциплины. Это составляет 38 часов Основной формой контроля за самостоятельной работой

студента являются практические и лабораторные занятия, их защита. Контрольные работы, проводимые в соответствии с КТП и рабочей программой дисциплины, являются важным средством проверки уровня знаний, умений и навыков. Массовой формой контроля являются зачеты и экзамены. Критериями оценки результатов внеаудиторной самостоятельной работы студента являются:

- уровень освоения студентом учебного материала;
- умение студента использовать теоретические знания при решении задач;
- обоснованность и четкость изложения ответа;
- оформление материала в соответствии с требованиями.

#### **Самостоятельная работа студентов при изучении нового материала**

 Работу по формированию умений, обеспечивающих самостоятельное изучение студентом нового материала, нужно начинать на уроке. Можно предложить группе самостоятельно изучить тот или иной материал учебника. Для проведения такой работы, **во-первых**, преподаватель должен быть убежден, что каждый студент готов к ней, **во-вторых**, студент должен знать, что конкретно он должен знать и уметь после проведения этой работы. Системой предварительных заданий, устных и письменных упражнений преподавателю следует подготовить необходимую базу, обеспечивающую самостоятельность в этой работе. Специальные вопросы и задания, ориентирующие студентов и ведущие к конечной цели данной работы, заранее можно написать на доске (или проецировать на экран). При наличии вопросов в учебнике можно просто указать, на какие вопросы студент должен уметь ответить, изучив данный материал. Среди вопросов к работе можно предлагать и такие, ответа на которые непосредственно нет в учебнике, и поэтому требуются некоторые размышления студента. Возможно, не все студенты сумеют ответить на них. Однако, каждая самостоятельная работа по изучению нового материала должна обязательно завершаться проверкой понимания изученного. Желательно, чтобы самостоятельно изученный на уроке материал был и закреплен здесь же. В этом случае дома его придется повторять лишь отдельным студентам, и перегрузки домашними заданиями не будет. Вопрос о том, сколько времени придется тратить на выполнение домашнего задания, во многом зависит от того, как понят студентом материал на уроке и как он закреплен. А это, в свою очередь, обеспечивается наличием у студентов умений и навыков самостоятельной работы и навыков учебного труда. Необходимо рационально выделить материал для самостоятельного изучения в сочетании с другими формами работы.

#### **Лабораторные занятия студентов**

 Целью лабораторного занятия является закрепление теоретических знаний, полученных на лекциях и результате самостоятельной работы, а также приобретение навыков в исследовании электрических цепей. Пока студент только со стороны следит за экспериментом, воспроизводимым другим, оно может оставаться ему чуждым, далеким, еще недостаточно понятным. Надо дать студенту в руки прибор, поставить его лицом к лицу с самим

экспериментом. Сам, участвуя в опытных исследованиях, наблюдая и воспроизводя эксперимент, самостоятельно пытаясь выяснить зависимость между ними, преодолевая встречающиеся трудности, студент усваивает сознательнее основные отчетливее, понятия электроники тверже.  $\boldsymbol{M}$ микропроцессорной техники, от неполных и неточных знаний приходит к более полным и более точным. Только путем выполнения лабораторных работ можно ознакомить студентов с физическими измерениями и методами нахождения физических постоянных. Студенты, проходя лабораторную практику, приобретают «грамотность», позволяющую им увереннее следить за опытами учителя, не относится к ним, как к «фокусам», которые всецело зависят от ловкости и умения экспериментатора. Вместе с тем у студентов создаются суждения об окружающих явлениях, на которые они смотрят уже своими глазами, а не сквозь призму чужих слов. Знания студентов часто формальны, носят отвлеченный характер, оторваны от всего того, что окружает студентов в практической жизни. Уверенно формулируя понятия электроники и помня различные определения, они часто не умеют объяснить самых простых физических явлений, применить известные им законы для разрешения частных проблем. Отсутствует самостоятельность мысли и Те профессиональные черты, которые действия. привносят с собой лабораторные занятия в восприятие студентами явлений, становятся надежным орудием в изучаемой профессии. Расширяя и углубляя базу самостоятельных работ студентов, мы сумеем преодолеть разрыв теории и практики, сделаем для студентов более очевидной связь, которая существует между наукой и техникой, более очевидной основную важнейшую мысль, что изучаемые ими законы, являются отображением реальной, окружающей нас действительности. Придавая ряду лабораторных работ техническую направленность, мы тем самым углубляем знания студентов, расширения их кругозор.

Только при правильно организованных и систематически проводимых лабораторных занятиях студенты приобретают многие разнообразные умения и навыки по постановке и технике эксперимента в обращении с приборами, ведении наблюдений и измерений. Самостоятельные лабораторные занятия являются одним из важнейших средств обучения студентов. В процессе самостоятельной практической работы студенты развивают органы своих чувств и повышают свою наблюдательность. Сами, проделывая опыты, производя наблюдения. измерения, пробы, внимательно следя 32 происходящими явлениями, обдумывая каждый шаг в работе, студенты развивают способности логического мышления, приучаются глубже проникать в явления природы, отличать главное и существенное от второстепенного и случайного. При проведении каждого эксперимента студентам, прежде всего, должна быть ясна цель его. Работа проводится по инструкции, данной преподавателем; план и порядок работы могут составляться при активном участии студентов; разработка плана и порядка работы может быть предоставлена самим студентом. При постановке лабораторных работ надо практиковать все приемы. Лабораторные работы

 $\overline{9}$ 

проводятся студентами на стендах. Студенты собирают схему самостоятельно по методическим указаниям к лабораторной работе. Преподаватель, проверив ее, дает добро на эксперимент. Если схема собрана не верно, то с помощью преподавателя студенты устраняют ошибки и только после этого снимают показания. Правильно организованные и умело проводимые лабораторные занятия оказывают на студентов огромное воспитательное влияние. Воспитывая в каждом студенте личную ответственность за порученное дело, они вместе с тем осуществляют задачу развития прочных навыков коллективной работы, позволяют привить студентам ценные навыки по культуре труда.

#### **Лабораторное занятие 1.**

**Тема: Снятие вольт – амперной характеристики диода.**

**ЦЕЛЬ.** Изучение свойств полупроводникового диода путем снятия его вольтамперной характеристики.

**ОБОРУДОВАНИЕ И ПРИБОРЫ.** Диод КД – 510А, лабораторный стенд.

#### **ХОД РАБОТЫ.**

**1.** Собрать схему для снятия прямой ветви вольтамперной характеристики.

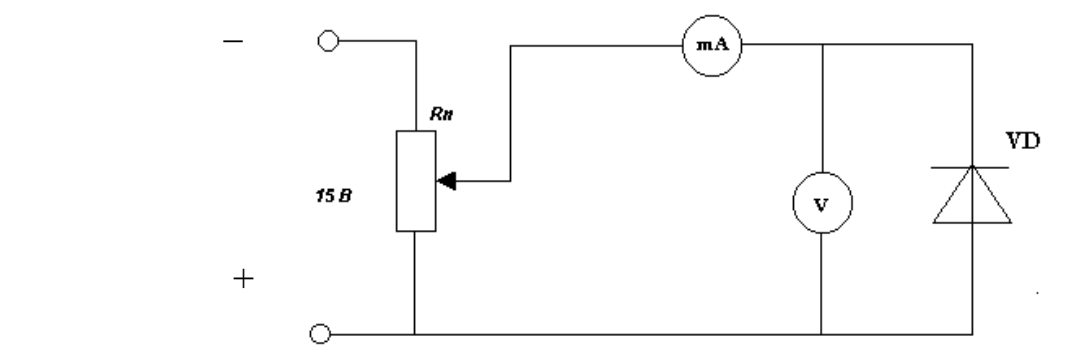

**2.** Перемещая движок потенциометра устанавливаем значения прямого напряжения  $U_{\text{HP}}$  указанные в таблице, записываем значения прямого тока  $I_{\text{HP}}$ .

**3.** Собрать схему для снятия обратной ветви вольтамперной характеристики. **4.**

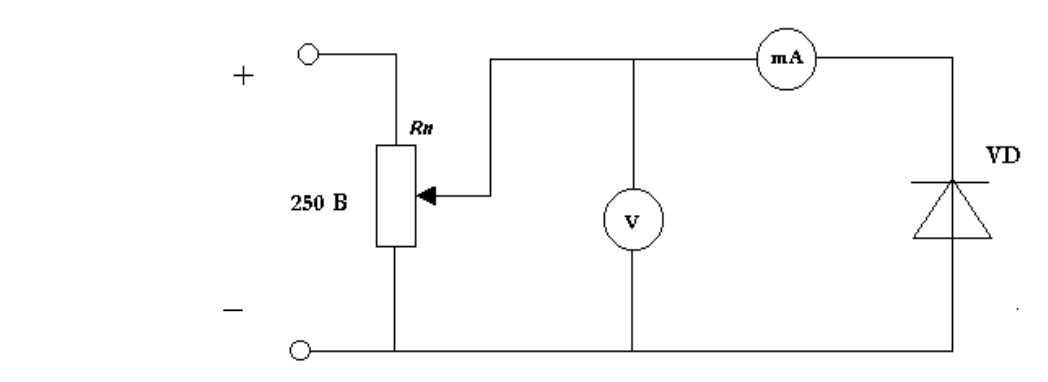

**4.** Установить значения U<sub>06p</sub> указанные в таблице. Снять значения обратного тока  $I_{\text{ofn}}$ .

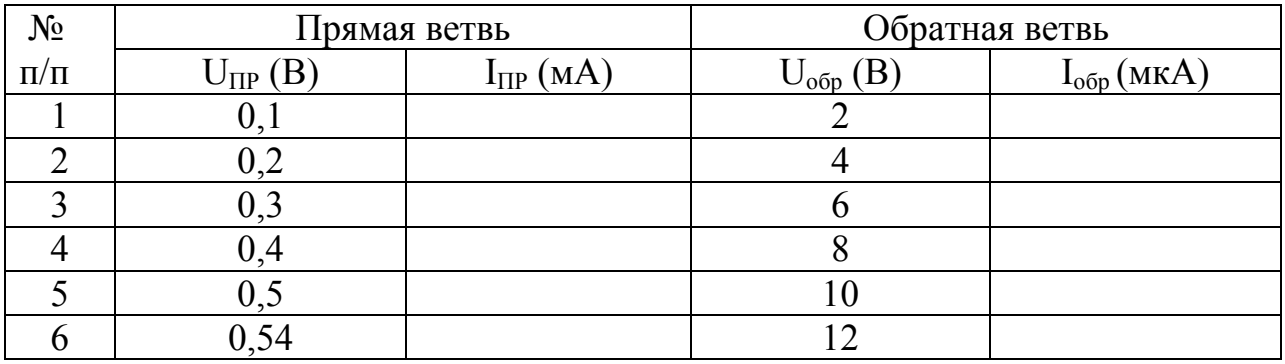

Содержание отчета. Название и цель работы, схемы испытаний и основные технические данные используемых приборов, таблицы данных испытаний. По данным таблицы построить вольтамперную характеристику.

Лать заключение о качестве диода.

### Контрольные вопросы.

- 1. Какое напряжение называется прямым
- 2. Какие носители называются основными.
- 3. Что называется р-п переходом.

## Лабораторное занятие 2.

### Тема: Снятие входных и выходных характеристик транзистора. ЦЕЛЬ. Научиться снимать опытным путем входные и выходные характеристики и определять параметры, характеризующие полупроводниковый транзистор.

### ОБОРУДОВАНИЕ И ПРИБОРЫ. Транзистор КТ315А-1, потенциометр Rnб 1-1,5 кОм - 1, потенциометр Rnк 5 кОм - 1, микроамперметр мА6 0-500 мкА - 1, миллиамперметр mAк 0-20 мА - 1, милливольтметр mV6 0-30 мB - 1, вольтметр Vк 0-30 B, источник постоянного тока 30-50 В - 1, источник постоянного тока  $10-15 B - 1$

## ПОРЯДОК ВЫПОЛНЕНИЯ.

1. Начертить электрическую схему лабораторного стенда.

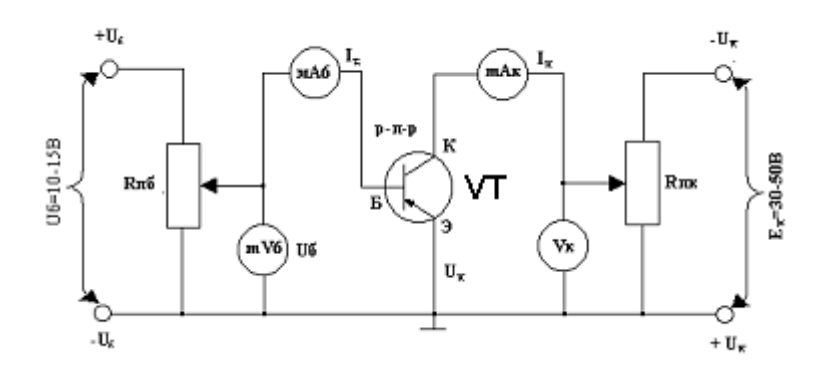

- 2. Поставить потенциометры Rnб и Rnк в положение при котором напряжение, снимаемое с них на базу и коллектор, равны нулю.
- Снять семейство входных характеристик, представляющих собой  $3<sub>1</sub>$

| "~<br>$U_K$ 0,B  |                      | $U_K$ 5, B       |                      |
|------------------|----------------------|------------------|----------------------|
| $U_{\rm E}$ , MB | $I_{\text{b}}$ , MKA | $U_{\rm b}$ , MB | $I_{\text{b}}$ , MKA |
| 100              |                      | 100              |                      |
| 150              |                      | 150              |                      |
| 175              |                      | 175              |                      |
| 200              |                      | 200              |                      |
| 225              |                      | 225              |                      |
| 250              |                      | 250              |                      |

зависимость  $I_F=f(U_0)$  при  $U_K=const$ ; показания приборов записать в таблицу.

4. Снять семейство выходных характеристик, представляющих собой зависимость  $I_K=f(U_K) I_F=const$ ; показания приборов записать в таблицу. **Таблица 1. Выходная характеристика**

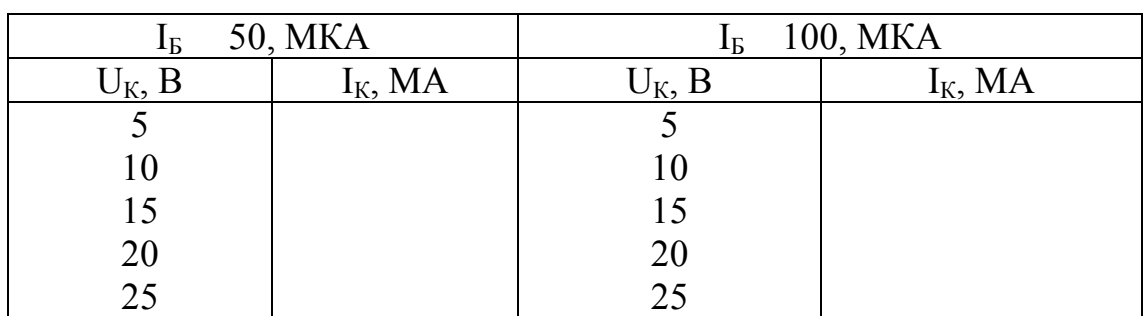

- 5. По данным таблиц построить семейства входных и выходных характеристик.
- 6. Вычислить параметры, характеризующие статический режим работы транзистора.

1. Входное сопротивление 
$$
h_{11} = \frac{\Delta U_{69}}{\Delta I_6}
$$
 (кОм);

 2. Коэффициент усиления по току *б*  $h_{21} = \frac{\Delta I_{k}}{\Delta I_{k}}$  $\Delta I$  $\Delta I$  $_{21} =$ 

3. Выходная проводимость 
$$
h_{22} = \frac{\Delta I_K}{\Delta U_K}
$$

7. Дать заключение о качестве транзистора.

**СОДЕРЖАНИЕ ОТЧЕТА.** Название и цель работы; схемы испытаний и основные технические данные используемых приборов; таблицы данных испытаний; семейства выходных и входных характеристик полупроводникового транзистора; параметры, характеризующие статистический режим работы транзистора; выводы по проделанной работе.

### **Контрольные вопросы.**

- 4. Какие транзисторы называются биполярными.
- 5. Перечислить режимы работы транзистора.

6. Кокой транзистор называется полевым.

## **Лабораторное занятие 3.**

**Тема: Исследование формы напряжения и тока однополупериодного и двухполупериодного выпрямителя.**

**ЦЕЛЬ.** Научиться выполнять исследования работы однофазного выпрямителя.

**ОБОРУДОВАНИЕ И ПРИБОРЫ.** Вольтметр переменного тока, вольтметр постоянного тока, амперметр переметного тока, осциллограф, стенд выпрямителя.

## **ПОРЯДОК ВЫПОЛНЕНИЯ.**

1. Начертить электрическую схему лабораторного стенда.

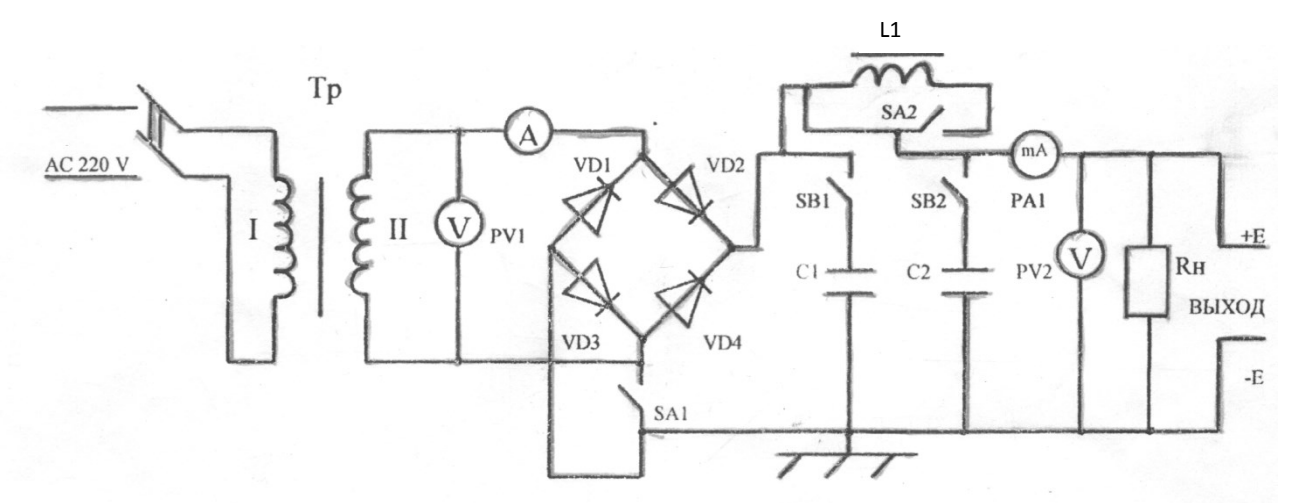

- 2. Перевести переключатель SА1 в положение однополупериодного выпрямителя, произвести все замеры, предусмотренные в таблице и зарисовать форму кривой с осциллографа.
- 3. Включить тумблеры SB1 и SB2, произвести все замеры, предусмотренные в таблице и зарисовать форму кривой с осциллографа.
- 4. Включить тумблер SА2, произвести все замеры, предусмотренные в таблице и зарисовать форму кривой с осциллографа.
- 5. Перевести все переключатели SA2, SB1, SB2 в отключенное состояние, а SА1 в положение двухполупериодного выпрямителя, произвести все замеры, предусмотренные в таблице и зарисовать форму кривой с осциллографа.
- 6. Включить тумблеры SB1 и SB2, произвести все замеры, предусмотренные в таблице и зарисовать форму кривой с осциллографа.
- 7. Включить тумблер SА2, произвести все замеры, предусмотренные в таблице и зарисовать форму кривой с осциллографа.
- 8. Все полученные замеры занести в таблицу, проанализировать значения параметров и форму кривых снятых при помощи осциллографа и все это отразить в выводе.

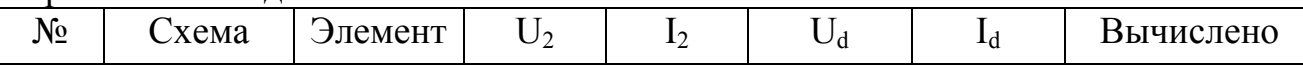

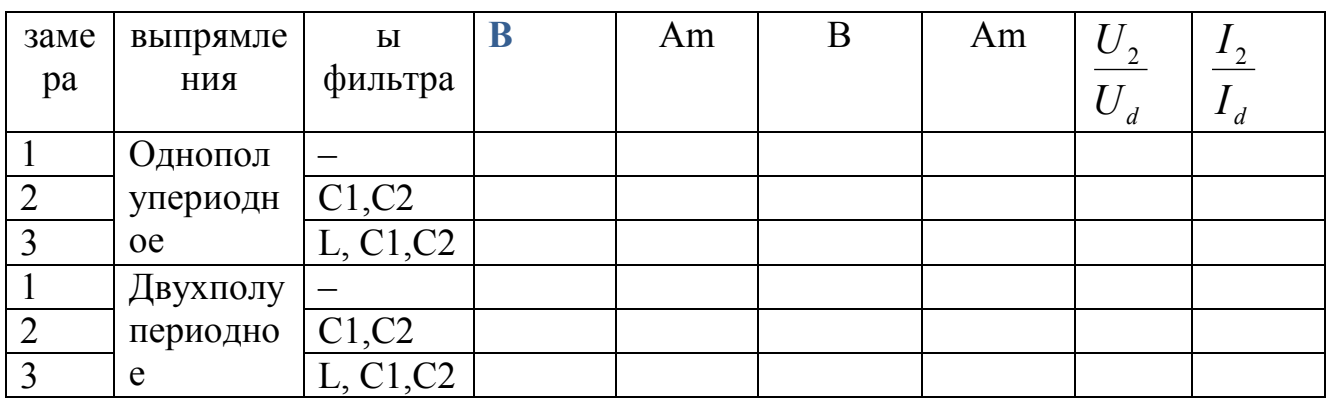

Кривые напряжения на выходе выпрямительных схем: однополупериодной двухполупериодной  $U, B$  $\overline{U}, \overline{B}$  $\mathbf{t}$  $\mathbf{t}$  $U, B$  $U, B$  $\mathbf t$  $\mathsf{t}$  $U$ <sub>B</sub>  $U, B$  $\mathbf t$  $\mathbf t$ 

Сфдержание отчета: Электрическая схема лабораторного стенда, порядок выполнения работы, таблица с данными исследования, графики с кривыми выходного напряжения, выводы о проделанной работе.

#### **Контрольные вопросы.**

- 7. Какой ток и напряжение называется выпрямленным.
- 8. Сколько диодов используется в мостовой однофазной схеме выпрямления.
- 9. Какой выпрямитель называется управляемым.

### **Лабораторное занятие 4.**

## **Тема: Исследование работы тиристора.**

**ЦЕЛЬ.** Исследовать свойства тиристора при включении его в цепь постоянного тока.

**ОБОРУДОВАНИЕ И ПРИБОРЫ.** Тиристор типа КУ 201П**,** миллиамперметр на 0…30,0мА, амперметр на 0…0,5А, вольтметр на 0…30В, потенциометры, источник питания постоянного тока.

# **ПОРЯДОК ВЫПОЛНЕНИЯ.**

 Во избежание порчи прибора не следует включать его в схему, напряжение в которой выше его предельных параметров.

- 1. Включить лабораторный стенд, установить резисторы R2 и R3 в такое положение, при котором напряжение на аноде тиристора будет минимальное.
- 2. Уменьшая величину сопротивления резистора R2, по вольтметру устанавливать анодное напряжение  $U_{\text{HP}}$  согласно таблицы  $\mathcal{N}_2$  1.
- 3. Изменяя плавно сопротивление резистора R3 увеличивать ток

### **Схема, рис.1**

управления I<sub>УПР.</sub> и фиксировать моменты включения тиристора по

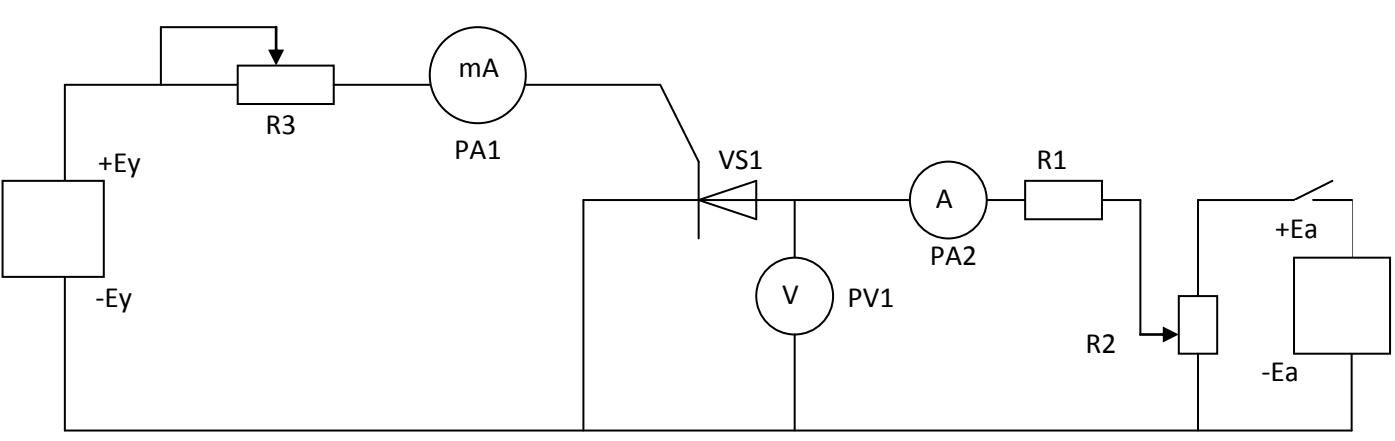

броску тока амперметра РА2 при различных значениях анодного напряжения.

- 4. По данным наблюдения построить зависимость Iупр.= f(Uпр.) и Iпр.= f(Uпр.). (Масштаб: для U= 10 В в 1 см, для I = 10 мА в 1 см.)
- 5. После снятия показаний лабораторный стенд отключить.
- **ПРИМЕЧАНИЕ.** Перед каждым снятием значений уменьшать величину анодного напряжения Uа до выключения тиристора

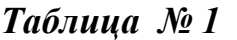

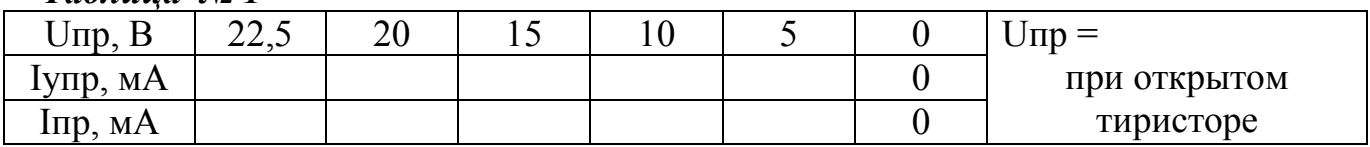

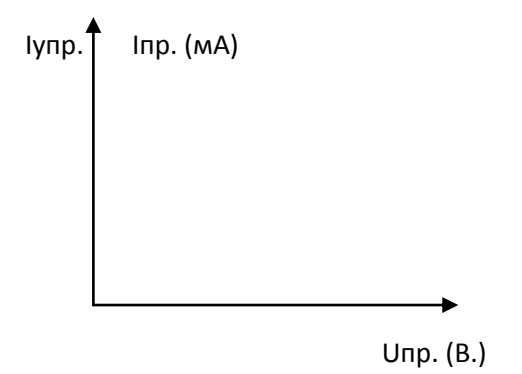

**Содержание отчета.** Название и цель работы, схемы испытаний и основные технические данные используемых приборов. Таблица с данными исследования, построенный график зависимости  $I_{\text{vnp}}$  и  $I_{\text{np}}$  от  $U_{\text{np}}$ , выводы по проделанной работе .

#### **Контрольные вопросы.**

- 10.Какой прибор называется тиристором.
- 11.Какой ток называется током спрямления.
- 12.Какой ток называется током удержания.

### **Лабораторное занятие 5. Тема: Исследование параметрического стабилизатора напряжения.**

**ЦЕЛЬ.** Изучение свойств полупроводникового стабилитрона путем снятия его вольтамперной характеристики.

**ОБОРУДОВАНИЕ И ПРИБОРЫ.** Полупроводниковый стабилитрон типа Д814 ( $P_{\text{vac}} = 0.559B$ т), ограничивающее сопротивление  $R_{\text{orn}} = 200 \text{ Om}$ , сопротивление нагрузки  $R<sub>H</sub>$  = 470 Ом, лабораторный стенд.

#### **ПОРЯДОК ВЫПОЛНЕНИЯ.**

1. Начертить электрическую схему лабораторного стенда для снятия рабочего участка вольтамперной характеристики стабилитрона.

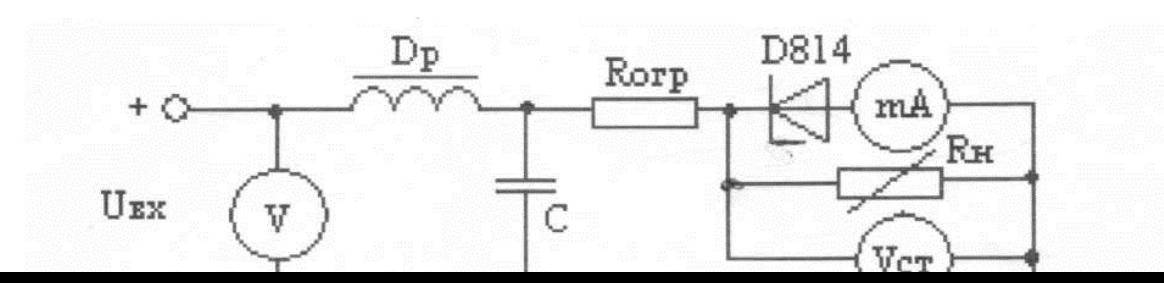

2. Установить  $U_{\text{B}x} = 0$ ,  $R_{\text{H}} = \text{max}$ , а затем плавно увеличивать  $U_{\text{B}x}$  до тех пор, пока не откроется стабилитрон (в момент открытия появится ток в цепи), потом продолжать увеличивать  $U_{\text{rx}}$  в соответствии со значениями указанными в таблице. При этом снимать показания с миллиамперметра и вольтметра на нагрузочном сопротивлении с занесением в таблицу.

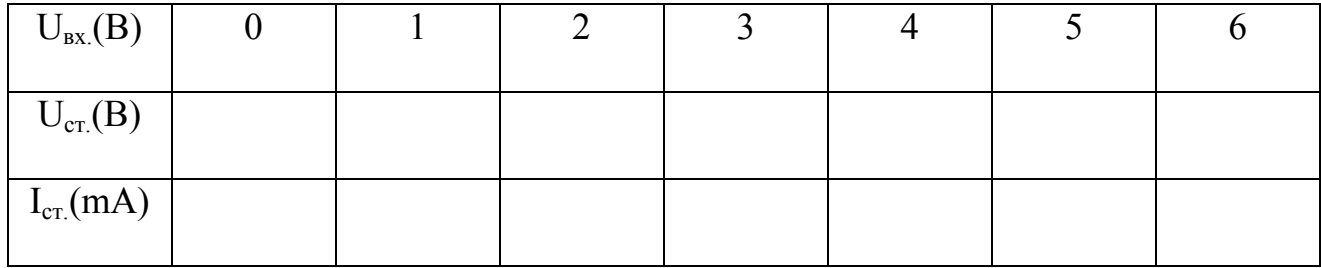

3. По данным таблицы построить рабочий участок вольт – амперной характеристики стабилитрона:

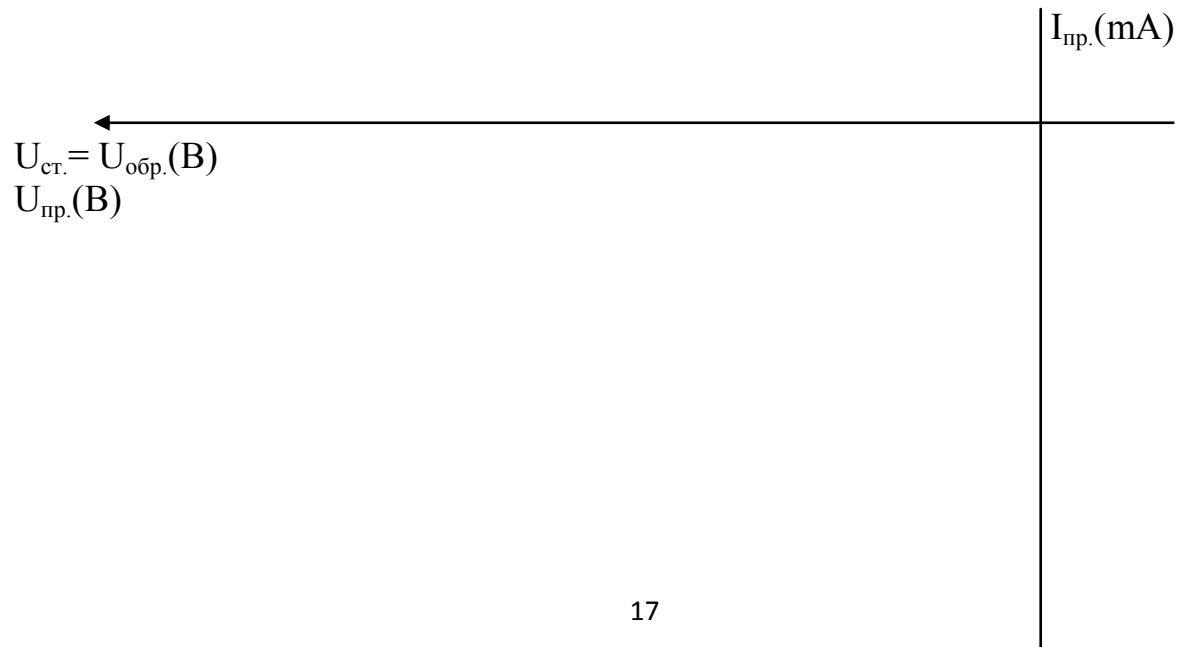

 $I_{\rm ofp} = I_{\rm cr} (mA)$ 

 $\overline{4}$ . Определить  $I_{cr,max}$ , зная значения  $P_{nac}$ 

$$
I_{cm \, \text{.} \, \text{max.}} = \frac{P_{\text{pacu}} \cdot 10}{U_{\text{cm}}}
$$

Содержание отчета. Название и цель работы, схемы испытаний и основные технические данные используемых приборов, таблицы данных испытаний. На основе анализа рабочего участка вольт - амперной характеристики сделать вывод о проделанной работе и принципе действия стабилитрона.

#### Контрольные вопросы.

- 13. Какой прибор называется стабилитроном
- 14. Какие носители зарядов образуют ток стабилизации.
- 15. Какой ток называется током стабилизации.

#### Лабораторное занятие 7.

Тема: Исследование основных параметров электронного усилителя.

ЦЕЛЬ. Изучить принцип работы электронного усилителя и выяснить, что влияет и как на его коэффициент усиления.

ОБОРУДОВАНИЕ И ПРИБОРЫ. Лабораторный стенд для исследования параметров усилителя, вольтметр, милливольтметр, миллиамперметр постоянного тока.

#### ПОРЯДОК ВЫПОЛНЕНИЯ.

1. Начертить электрическую схему лабораторного стенда.

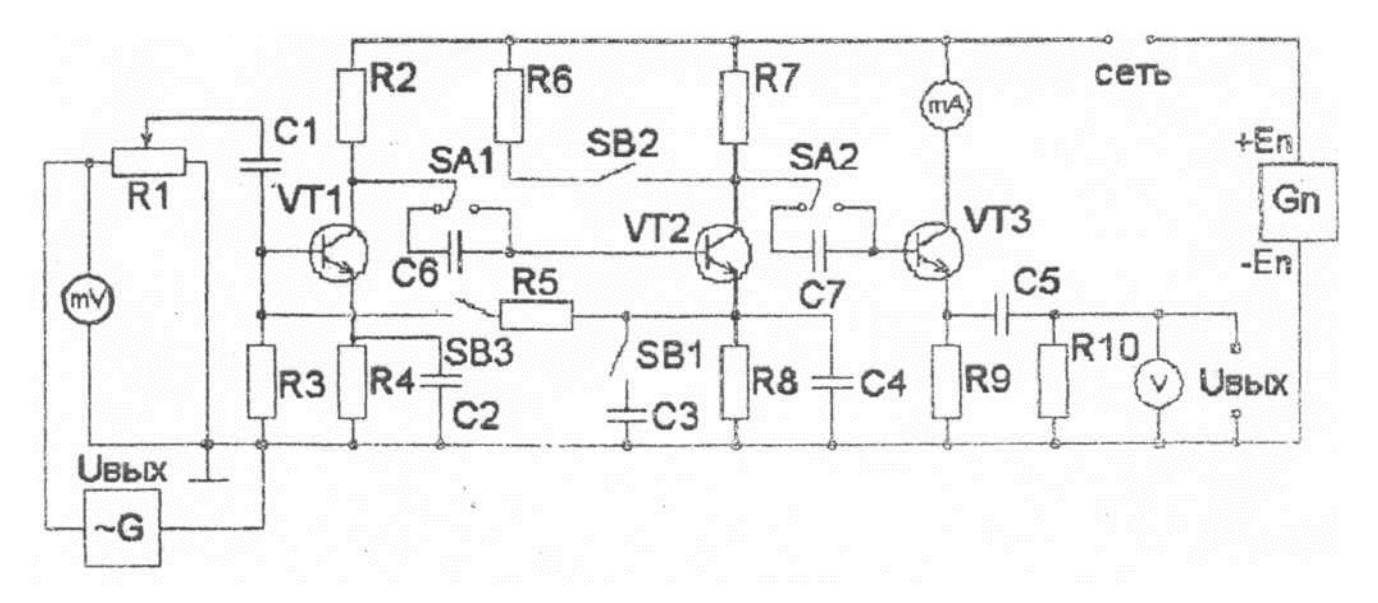

2. Установить напряжение входного сигнала 10 мВ.

3. Снять выходное напряжение при различных частотах. Результаты измерений занести в таблицу.

4. Включить тумблер SB1. Снять выходное напряжение при различных частотах. Результаты измерений занести в таблицу.

5. Отключить SB1 и включить SВ2. Снять выходное напряжение при различных частотах. Результаты измерений занести в таблицу.

6. Отключить SB2 и включить SВ3. Снять выходное напряжение при различных частотах. Результаты измерений занести в таблицу.

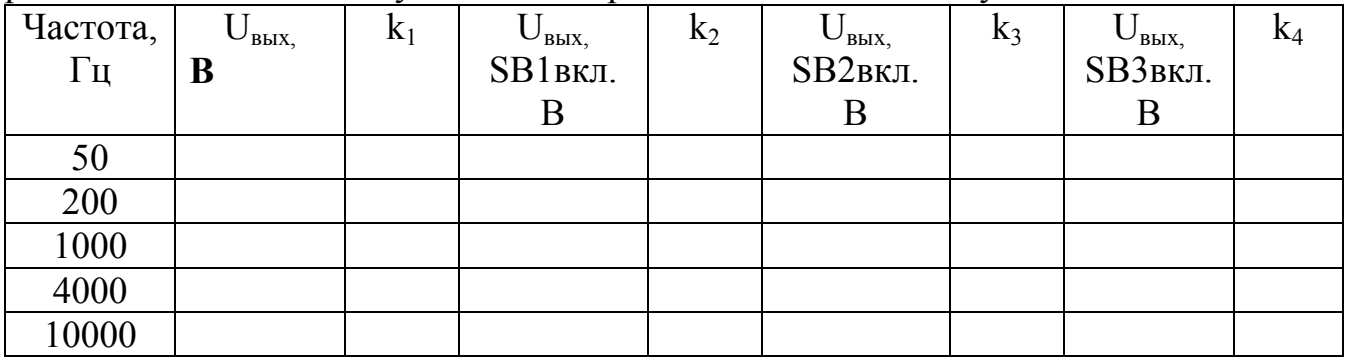

7. По снятым с приборов показаниям рассчитать коэффициенты усиления по напряжению для различных режимов работы усилителя.

8. На одном графике построить зависимости выходного напряжения от частоты при различных режимах работы усилителя. Сделать анализ полученных кривых и отразить его в выводе.

 $U_{\text{BbIX}}$  $B$ 

f, Гц

**Содержание отчета.** Название и цель работы, схемы испытаний и основные технические данные используемых приборов, таблицы данных испытаний. На основе полученных данных построить графики зависимости выходного напряжения от частоты и схемы включения обратной связи. Сделать вывод как влияет обратная связь на выходное напряжение.

## **Контрольные вопросы.**

- 16.Перечислить режимы работы транзистора в усилителях.
- 17.Для предназначено напряжение смещения в входной цепи усилителя.
- 18.Какой ток называется током покоя.

## **Лабораторное занятие 8.**

## **Тема: Исследование работы генератора пилообразного напряжения.**

**ЦЕЛЬ.** Исследовать зависимость формы пилообразного напряжения от параметров схемы.

# **ОБОРУДОВАНИЕ И ПРИБОРЫ.** Лабораторный стенд,

электронный осциллограф СИ-1, два вольтметра на 30 В PV1, PV2 . ПОРЯДОК ВЫПОЛНЕНИЯ

- 1. Изучить макет генератора. Зарисовать схему в отчет.
- 2. Измерить напряжение U<sub>к</sub>, подключив вольтметр PV2 ключом «Сеть». Данные занести в таблицу.
- 3. Подключить к выходным клеммам схемы осциллограф и зарисовать в отчет кривую U<sub>вых.1</sub>= f (t). Тумблер SB1 должен быть выключен.
- 4. Измерить по шкале осциллографа высоту импульса  $h_1$ .

5. Измерить вольтметром PV1 выходное напряжение  $U_{B_n}$ 1. Результат измерения занести в таблицу.

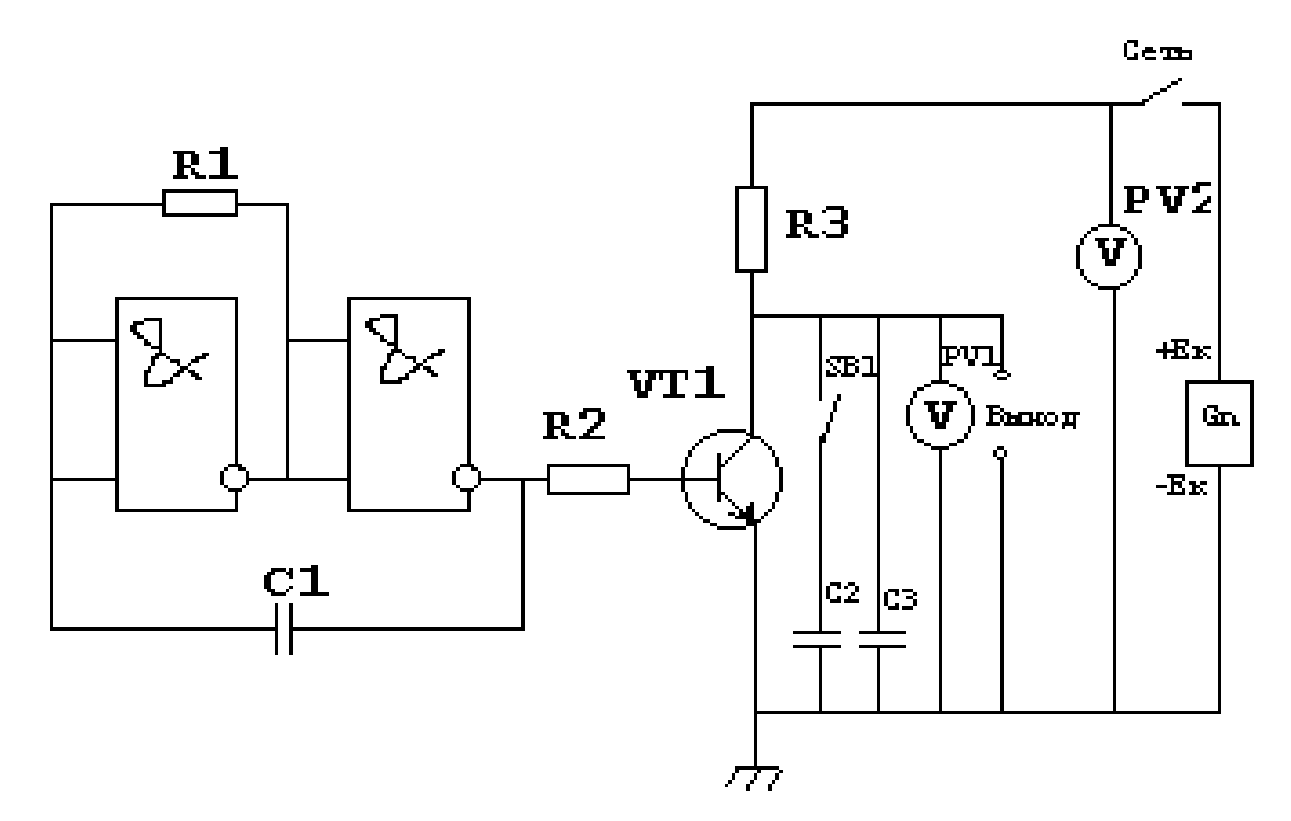

6. Вычислить масштаб показаний осциллографа формуле  $K_V = U_{BbIX.1}/ h_1 (B/MM).$ 

- 6. Включить тумблер SB1. Зарисовать кривую выходного напряжения U<sub>вых.2</sub>=  $f(t)$ .
- 7. Измерить на экране осциллографа амплитуду  $h_2$  выходного напряжения и занести в таблицу.

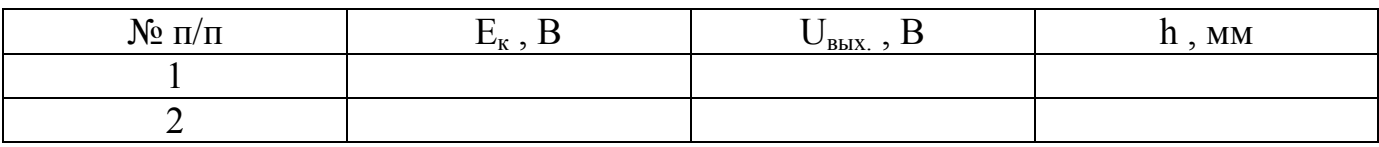

8. Вычислить выходное напряжение, используя формулу  $U_{\text{BUX},2} = K_v h_2$ , и сравнить с показанием вольтметра.

**Содержание отчета.** Название и цель работы, схемы испытаний и основные технические данные используемых приборов, таблицы данных испытаний.

Сделать вывод о влиянии емкости  $C_2$  на форму пилообразного напряжения.

## **Контрольные вопросы.**

- 19.Перечислить основные параметры электрического импульса.
- 20.От чего зависит длительность фронта импульса в данной схеме.
- 21.Что относится к дополнительным параметрам импульса.

### Лабораторное занятие 9.

### Тема: Снятие характеристик мультивибратора, анализ его работы с помощью осциллографа.

ЦЕЛЬ: Научиться исследовать работу симметричного самовозбуждения мультивибратора и влияние элементов его схемы на частоту.

ОБОРУДОВАНИЕ: Макет мультивибратора. Электронный осциллограф.

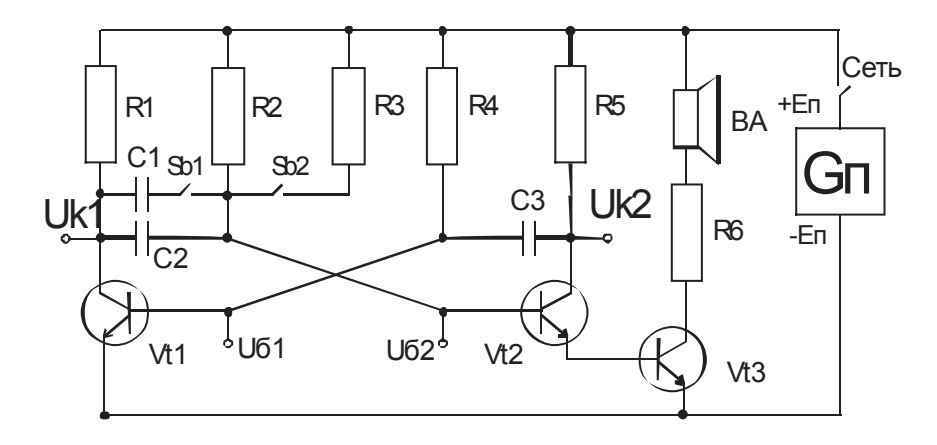

## ПОРЯДОК ВЫПОЛНЕНИЯ.

1. Ознакомиться с устройством и принципом работы мультивибратора, используя схему.

2. Включить схему.

3. Измерить напряжение на коллекторах транзисторов мультивибратора UkI и Uk2 при различных положениях ключей SB1 и SB2. Показания приборов занести

в таблицу. Вычислить период и частоту колебаний: T=1,6  $C2 \cdot R_6 2$ ; f=1/T, гле

 $C2$  ( $\Phi$ )

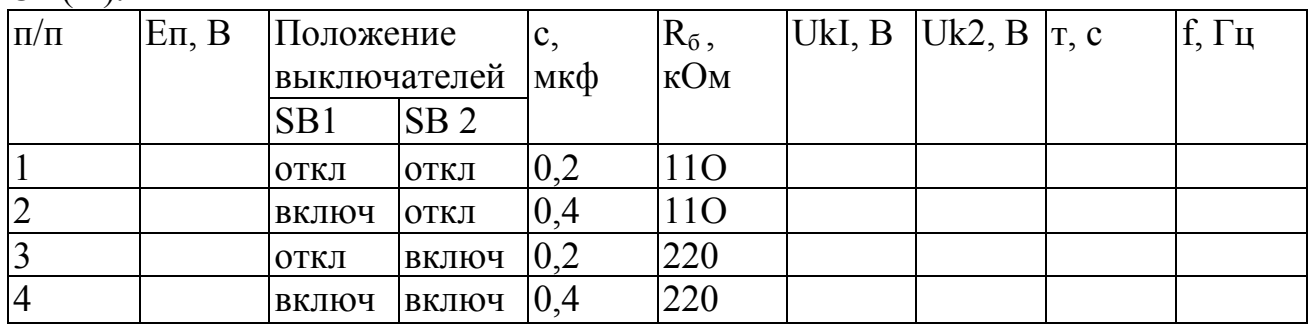

4. Отключить вольтметр, установив тумблер SA1 в среднее положение.

5. Включить осциллограф.

6. Снять форму напряжений в точках UkI, Uk2, U61, U62, при различных положениях ключей (см. таблицу).

7. Полученные осциллограммы зарисовать в отчёт.

Содержание отчета. Название и цель работы, схемы испытаний и основные технические данные используемых приборов, таблицы данных испытаний. Сделать вывод о влиянии емкости  $C_1$  и  $R_3$  на форму выходных импульсов.

### **Контрольные вопросы.**

- 22. Под действием чего происходит разряд конденсатора  $C_3$ .
- 23.Как протекают и какие токи через открытый транзистор.
- 24.До каких пор транзистор находится в открытом состоянии.

### **Лабораторное занятие 13. Тема: Исследование работы генерирующего фотодиода.**

**Цель:** Исследовать зависимость вырабатываемой генерирующим фотодиодом Э.Д.С. от освещенности.

**Оборудование:** 1. Генерирующий фотодиод ФД – 256

- 2. Источник света лампа МН 26 0,4
- 3. Вольтметры: МН 42300, МН 42100
- 4. Лабораторный стенд

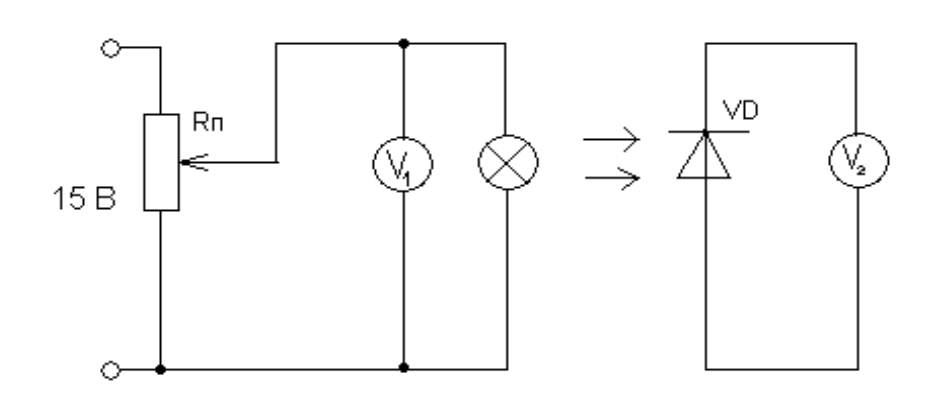

## **ПОРЯДОК ВЫПОЛНЕНИЯ РАБОТЫ:**

- 1. Подключить лабораторный стенд к источнику питания.
- 2. Плавно увеличивать напряжение на зажимах лампы МН  $26 0.4$  в соответствии со значениями указанными в таблице, контролируя по вольтметру  $V_1$ .

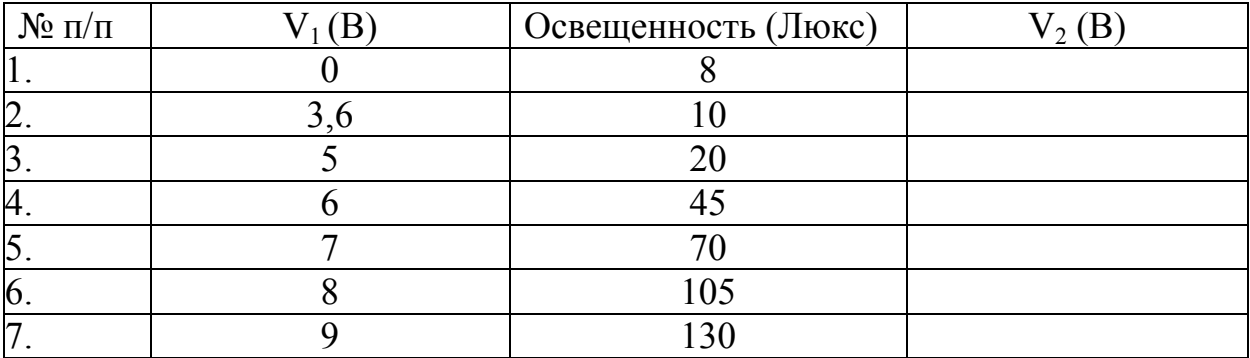

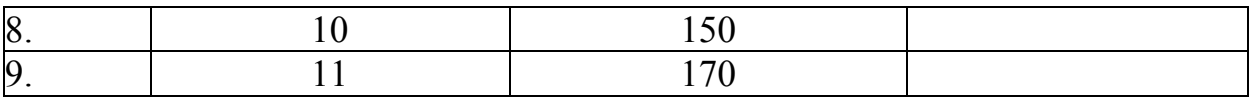

- Снять показания с вольтметра V<sub>2</sub>, подключенного к генерирующему  $3<sup>1</sup>$ фотодиоду.
- 4. Построить зависимость вырабатываемой генерирующим фотодиодом Э.Д.С. от освещенности

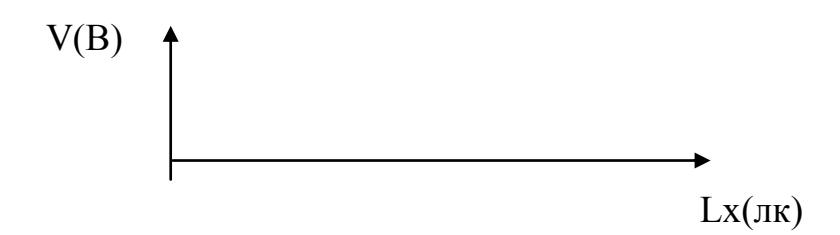

Содержание отчета. Название и цель работы, схемы испытаний и основные технические данные используемых приборов, таблицы данных испытаний. На основе анализа зависимости вырабатываемой генерирующим фотодиодом Э.Д.С. от освещенности, сделать вывод о проделанной работе.

### Контрольные вопросы.

- 25. Какой ток называется фототоком.
- 26. Какие носители зарядов создают фототок.
- 27. От чего зависит сила фототока.

Лабораторное занятие 14.

### Тема: Исследование работы логических элементов.

ЦЕЛЬ: Исследовать работу логических элементов и научиться составлять таблицы истинности, по которым уметь объяснить принцип работы логической схемы.

ОБОРУДОВАНИЕ И ПРИБОРЫ: Полигон логических схем ПЛС - 3.

## ПОРЯДОК ВЫПОЛНЕНИЯ РАБОТЫ:

- $1$ Зарисовать логическую схему в отчет.
- Подключить полигон логических схем ПЛС-3 к источнику питания.  $2^{\circ}$
- $\mathcal{E}$ Включить на полигоне логических схем ПЛС-3 тумблер «Сеть».
- $\overline{4}$ Задействовать все логические элементы схемы путем переключения их тумблеров в верхнее положение.
- 5. Составить таблицу истинности данной схемы, подавая на входы сигналы путем нажатия кнопочных выключателей.
- 6. Проанализировать работу логической схемы по каждой строчке таблицы истинности и схематично показать прохождение сигналов.

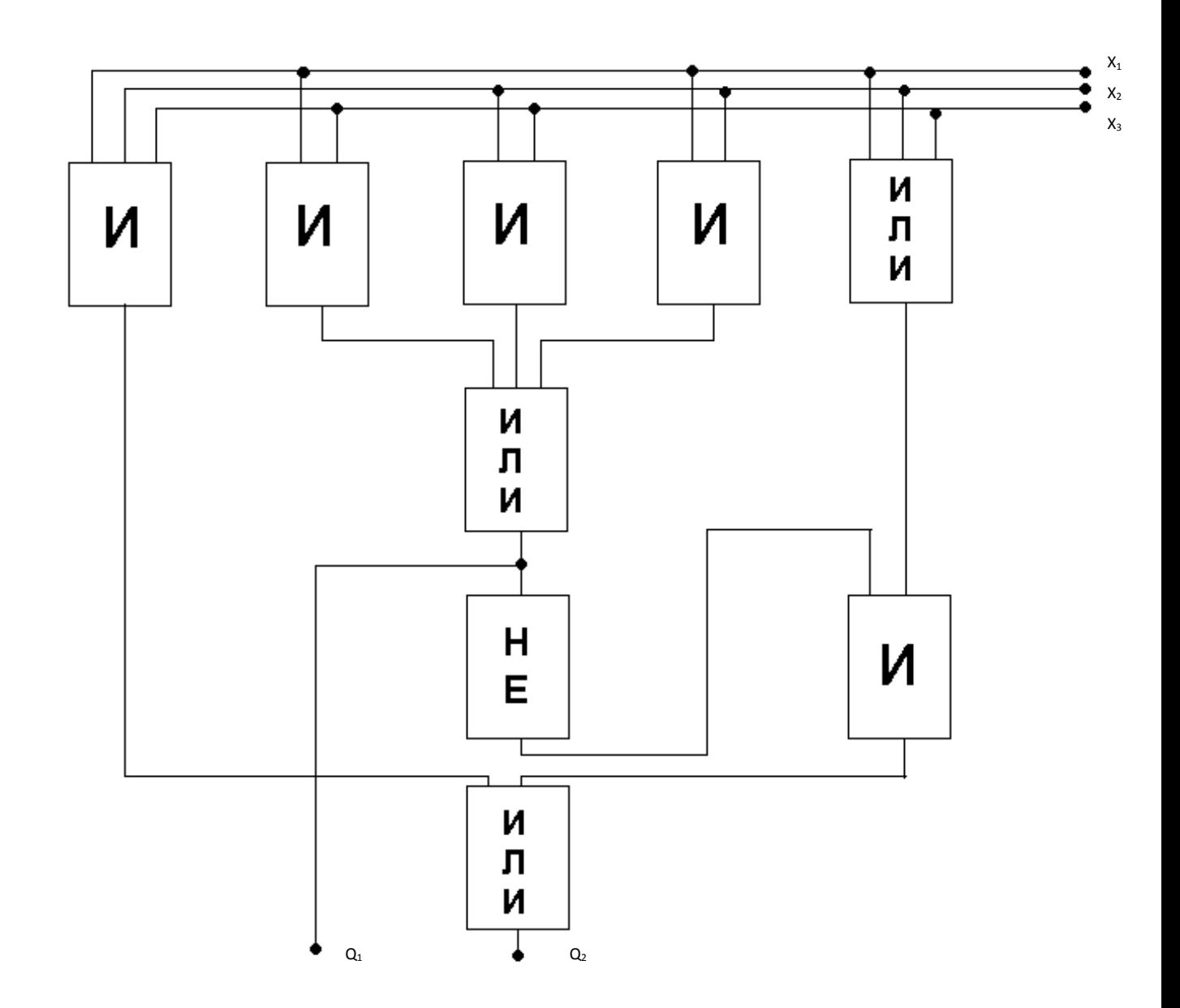

**Содержание отчета.** Название и цель работы, схемы испытаний и основные технические данные используемых приборов. Сделать вывод о проделанной работе и схематично изобразить прохождение сигнала по каждой строчке таблицы истинности.

### **Контрольные вопросы.**

- 28.Принцип работы логического элемента И.
- 29.Принцип работы логического элемента ИЛИ.
- 30.Принцип работы логического элемента НЕ.

### **Самостоятельная работа студентов при решении задач**

В процессе изучения дисциплины наряду с некоторыми теоретическими сведениями студенты овладевают определенными приемами решения задач. Обычно с такими приемами знакомит сам преподаватель, показывая решение задач нового образца. Наиболее эффективным при этом является такой подход, при котором преподаватель раскрывает перед студентами технологию решения задачи, показывает, чем мотивировано применение некоторого метода решения, чем обусловлен выбор того или иного пути.

Работа над задачей тоже может быть полностью самостоятельной работой студентов. Она преследует несколько целей:

- продолжить формирование умений самостоятельно изучать текст, который в данном случае представляет собой задачу;

- обучить рассуждениям;

- обучить оформлению решения задач.

К тому же студенты будут знать, что у них имеется образец рассуждений и оформления задачи, к которому они могут обратиться при решении другой задачи или при проверке правильности своего решения. Непременным условием усвоения новых теоретических сведений и овладения приемами решения задач является выполнение студентами новыми тренировочных упражнений, в ходе которого приобретенные знания становятся полным достоянием студентов. Как известно, существуют две формы организации такой тренировочной работы - фронтальная работа и самостоятельная работа. Фронтальная работа - это традиционная, давно сложившаяся форма. Схематически ее можно описать так: один из студентов выполняет задание на доске, остальные выполняют это же задание в тетрадях. Самостоятельная работа студентов на уроке состоит в выполнении без помощи преподавателя  $\boldsymbol{\mathrm{M}}$ товарищей некоторого задания. Большие ПОДГОТОВКИ возможности ДЛЯ студентов  $\mathbf K$ творческому ТРУДУ  $\mathbf{M}$ самостоятельному пополнению знаний имеет самостоятельное выполнение заданий. В этом случае студент без какой-либо помощи должен наметить пути решения, правильно выполнить все построения, преобразования, вычисления и т. п. В таком случае мысль студента работает наиболее интенсивно. Он приобретает практический навык работы в ситуации, с которой ему неоднократно придется сталкиваться в последующей трудовой деятельности. Вместе с тем самостоятельная работа студентов имеет и свои недостатки. Усилия студента могут оказаться напрасными и не привести к результату, если он недостаточно подготовлен к решению поставленной задачи. Студент не слышит комментариев к решению, а рассуждения, которые он проводит мысленно, могут быть не всегда правильными и достаточно полными, причем возможности обнаружить это студент не имеет. Вообще при самостоятельном выполнении заланий мыслительные процессы He **MOLAL** быть проконтролированы преподавателем. Поэтому даже верный ответ может случайным. Исправление оказаться ошибок, допущенных при самостоятельной работе, происходит в ходе ее проверки по окончании всей работы. Поэтому, выполняя упражнение самостоятельно, студент, He

26

усвоивший материал, может повторять одну и ту же ошибку от примера к примеру, и невольно закрепить неправильный алгоритм.

## **Тема: Определение h-параметров транзисторов.**

**Цель**: Научить определять параметры транзисторов по статическим характеристикам

### **Задача:**

**Время выполнения:** 15 минут

**Комплект раздаточного материала:** карточки со статическими характеристиками

**1.** По статическим характеристикам транзистора включённого по схеме с ОЭ определить  $h_{11}$ ,  $h_{21}$ ,  $h_{22}$ .

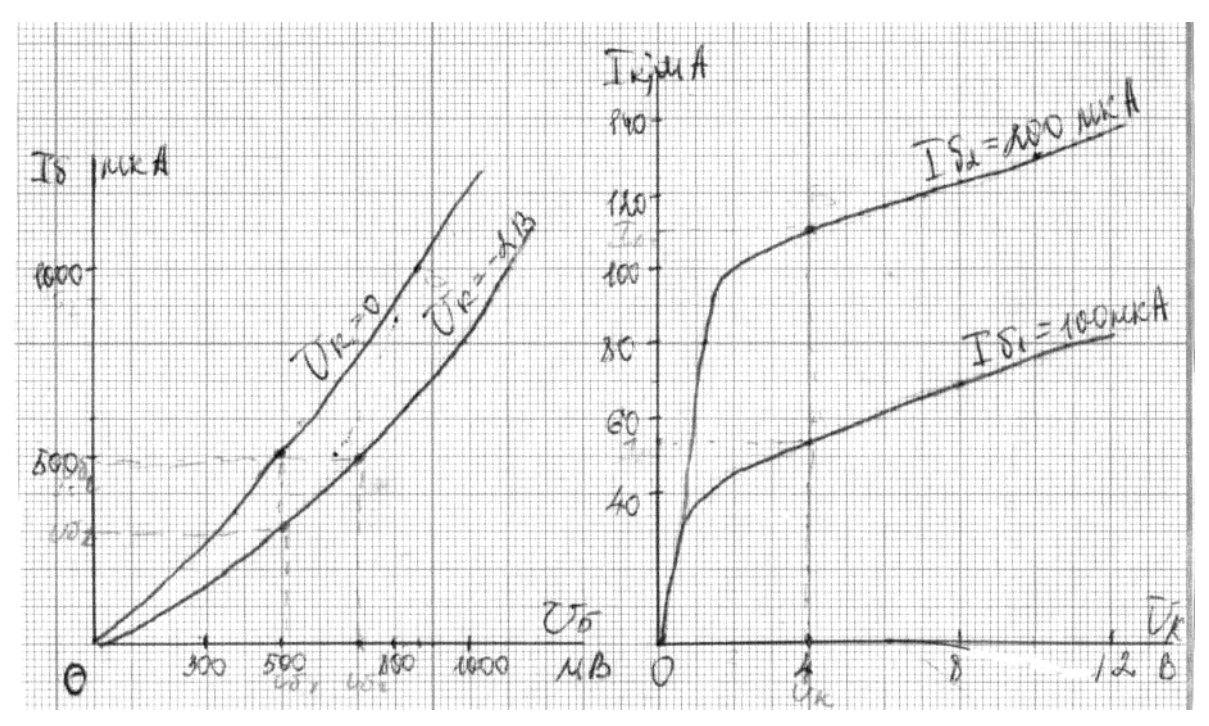

**2.** Для рабочей точки А характеристики транзистора КТ809А включенного по схеме с ОЭ определить β и вычислить α для схемы с ОБ. Расшифровать маркировку.

### *Типовой вариант комбинированного опроса КО* **Типовые задания для работы по карточкам на рабочем месте Раздел 1: Электронные приборы. 1 блок заданий**

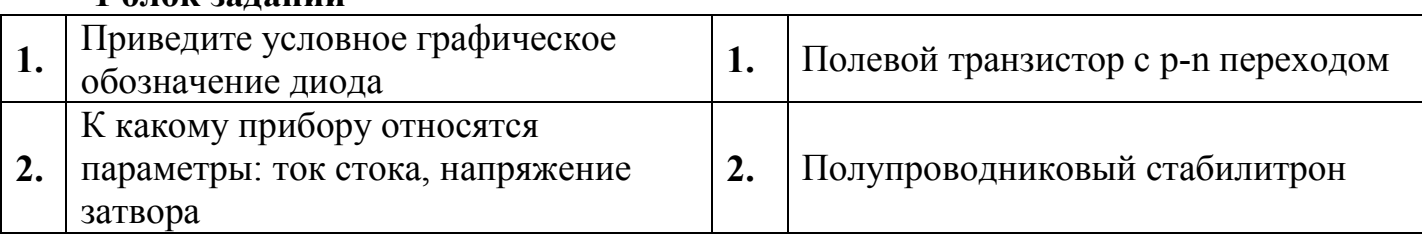

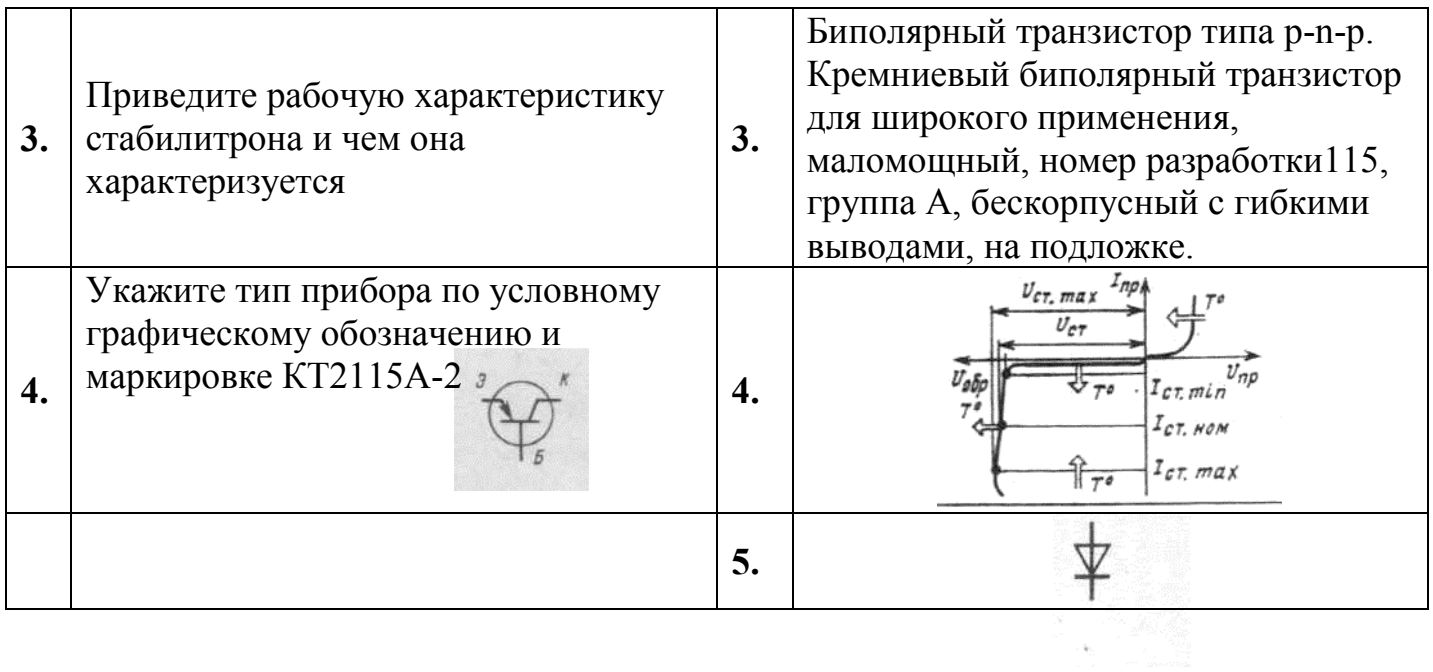

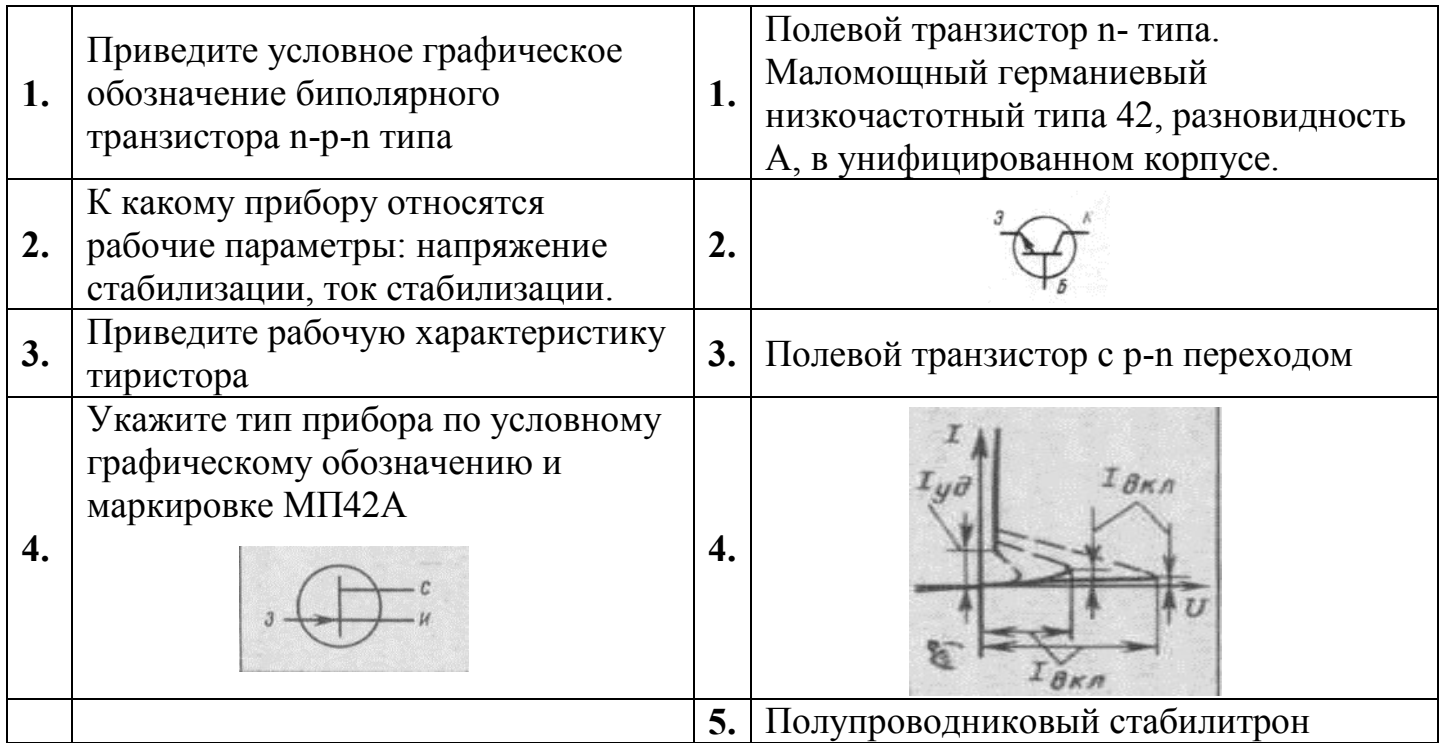

## **2 блок заданий**

### **Типовые задания для работы у доски**

Занятие № 1

а). Изобразить на доске диаграмму энергетических зон различных материалов и объяснить их.

б). Рассмотреть виды проводимости полупроводников с использованием диаграмм энергетических зон.

- в). Изобразить и рассмотреть свойства p-n перехода.
- г). Нарисовать вольт-амперную характеристику p-n перехода и объяснить её.

Задача № 2

- а). Устройство и классификация диодов.
- б). Устройство и принцип действия силовых диодов.
- в). Маркировка и условное обозначение диодов.

Задача №3

- а). Назначение, классификация и устройство тиристоров.
- б). Устройство и принцип работы динистора.
- в). Устройство и принцип работы тринистора.

Задача №4

- а). Назначение, классификация и устройство транзисторов.
- б). Устройство и принцип работы биполярного транзистора типа p-n-p.
- в). Схема включения биполярного транзистора типа p-n-p с ОБ.
- г). Схема включения биполярного транзистора типа p-n-p с ОЭ.
- д). Схема включения биполярного транзистора типа p-n-p с ОК.

Задача №5

а). Изобразить и объяснить входную статическую характеристику биполярного транзистора типа p-n-p с ОБ.

б). Изобразить и объяснить выходную статическую характеристику биполярного транзистора типа p-n-p с ОБ.

в). Изобразить и объяснить входную статическую характеристику биполярного транзистора типа p-n-p с ОЭ.

г). Изобразить и объяснить выходную статическую характеристику биполярного транзистора типа p-n-p с ОЭ.

д). Изобразить и объяснить входную динамическую характеристику биполярного транзистора типа p-n-p с ОЭ.

е). Изобразить и объяснить выходную динамическую характеристику биполярного транзистора типа p-n-p с ОЭ.

ж). Система h – параметров транзисторов.

з). Определение h – параметров по выходным статическим характеристикам.

и). Определение h – параметров по входным статическим характеристикам.

### Задача №6

а). Общие сведения об интегральных микросхемах и их классификация.

- б). Основные процессы изготовления интегральных микросхем.
- в). Последовательность изготовления полупроводниковых микросхем.

Задача № 7

а). Устройство, принцип действия, условное обозначение, применение фотопреобразовательного диода.

в). Устройство, принцип действия, условное обозначение, применение фотогенераторного диода.

а). Устройство, принцип действия, условное обозначение, применение светодиода.

а). Устройство, принцип действия, условное обозначение, применение фототранзистора.

### Задача № 8

а). Классификация и основные характеристики усилителей.

- б). Принцип усиления сигналов.
- в). Режим работы транзистора в усилителе класса А.
- г). Режим работы транзистора в усилителе класса А-В.
- д). Режим работы транзистора в усилителе класса В.
- е). Режим работы транзистора в усилителе класса С.
- ж). Режим работы транзистора в усилителе класса Д.

Задача № 9

а). Устройство и принцип работы двухтактного усилительного каскада мощности.

а). Устройство и принцип работы многокаскадного усилителя напряжения.

а). Устройство и принцип работы усилителя постоянного тока.

Задача № 10

- а). Электрические импульсы и их параметры.
- б). Устройство и принцип работы дифференцирующей цепи.
- в). Устройство и принцип работы интегрирующей цепи.
- г). Устройство и принцип работы генератора синусоидальных колебаний.
- д). Устройство и принцип работы генератора пилообразного напряжения.

### **Самостоятельные работы и индивидуальные задания, тесты – виды работы, обеспечивающие повышение уровня самостоятельной деятельности студентов**

 Наиболее распространенной формой работы, обеспечивающей повышение самостоятельной деятельности студентов, являются самостоятельные работы и индивидуальные задания. По своему дидактическому назначению самостоятельные работы и индивидуальные задания можно разбить на два основных вида: обучающие и контролирующие. На уроках электроники разработан ряд самостоятельных работ и индивидуальных заданий разных видов. Они составляют дидактические материалы, которые являются составной частью комплексного методического обеспечения дисциплины. Тесты обеспечивают информацию по ряду качественных характеристик знаний и умений студентов. Тестовые задания удобно использовать при организации самостоятельной работы в режиме самоконтроля, при повторении учебного материала. Тестовые задания с выбором ответов особенно ценны тем, что каждому студенту дается возможность четко представить себе объем обязательных требований к овладению знаниями по теме (нескольким темам, всей дисциплине), объективно оценить свои успехи, получить конкретные указания для дополнительной и индивидуальной работы.

#### Составление презентации

Презентация (от английского слова - представление) - это набор цветных картинок- слайдов на определенную тему, который хранится в файле специального формата с расширением PP. Термин «презентация» (иногда говорят «слайд-фильм») связывают, прежде всего, с информационными и рекламными функциями картинок, которые рассчитаны на определенную категорию зрителей (пользователей).

Улачная  $\overline{\mathbf{M}}$ качественная презентация будет **ВЛИЯТЬ** ваш на имидж. Презентация — это карточка. положительный визитная Эта позволяет визуально воспринимать вашу работу. Любая технология технология, в том числе и создание презентаций, компьютерной или другой, имеет свои правила, принципы, приемы.

Надо понимать, что презентация - это не отчет о проделанной работе, к которой мы давно привыкли и которые научились составлять. Независимо от носителей, на которых она выполнена, презентация включает в себя и некоторые элементы отчетности (статистические данные), и элементы анализа, экспертной оценки, а также - прогнозирования, перспективного планирования и многое другое, что зависит от конкретных целей и задач. Что такое компьютерная презентация?

Мультимедийная компьютерная презентация - это:

- динамический синтез текста, изображения, звука;
- яркие и доходчивые образы;
- самые современные программные технологии интерфейса;
- интерактивный контакт докладчика с демонстрационным материалом;
- мобильность и компактность информационных носителей и оборудования;
- способность к обновлению, дополнению и адаптации информации;
- невысокая стоимость.

Подготовленную презентацию можно выпустить и отдельным печатным изданием, оформив его соответствующим образом, а можно представить в виде авторского электронного издания. Если есть возможность, можно опубликовать презентацию на страницах журналов и газет или выставить на сайт в Интернет-пространстве. В чем достоинство презентаций?

Последовательность изложения. При помощи слайдов, сменяющих друг друга на экране, удержать внимание аудитории гораздо легче, чем бегая с указкой меж развешанных по всему залу плакатов. В отличие же от через обычных слайлов. пропускаемых диапроектор, компьютерные позволяют быстро вернуться к любому из уже рассмотренных вопросов или вовсе изменить последовательность изложения.

Конспект. Презентация - это не только то, что видит и слышит аудитория, но и заметки для выступающего: о чем не забыть, как расставить акценты. Эти заметки видны только докладчику: они выводятся на экран управляющего компьютера.

Мультимедийные эффекты. Слайды презентации просто He изображение. В нем, как и в любом компьютерном документе, могут быть элементы анимации, аудио- и видеофрагменты

10 эффективных советов как правильно делать презентацию.

Копируемость. Копии электронной презентации создаются мгновенно и ничем не отличаются от оригинала. При желании слушатели могут получить все показанные материалы. Транспортабельность. Материал с презентацией гораздо компактнее свертка плакатов и гораздо меньше пострадает от частых путешествий то на одно, то на другое «мероприятие». Более того, файл презентации можно переслать по электронной почте, а если есть необходимость и оборудование - и вовсе перенести выступление в Интернет и не тратить время на разъезды».

#### Этапы работы над презентацией

#### Полготовка

Подготовка презентации начинается с планирования. В общем виде этапы первоначальной подготовки выглядят так.

Определение содержания презентации, тематика, целевое и зрительское (читательское) назначение. Определение условий, которые ПОМОГУТ обеспечить работу над презентацией. Изучение теоретического материала по технологии компьютерной презентации, уточнение возможностей версии программы, имеющейся у вас.

Разработка модели и структуры презентации. Определение механизма работы над ней.

Работая над созданием презентации, следует помнить о возрастных особенностях и интересах той категории пользователей, которой адресован ваш продукт. Определите, какие цели вы ставите и решаете в процессе работы: презентация должна помочь  $\bf{B}$ решении конкретных профессиональных задач. В зависимости от того, каких именно - вы будете выстраивать зрительный ряд.

Сначала вы можете зафиксировать весь ход работы с помощью ручки и бумаги. Тщательно обдумайте и распишите содержание презентации. Решите мультимедийную часть презентации: количество слайдов, графических изображений, диаграмм, сканированных изображений, ссылок на интернетресурсы, звуковых файлов, видеороликов и т.д.

1 шаг. Целеполагание. Определяем, с какой целью мы проводим презентацию. Например

• Презентация как итоговая форма отчета о вашей деятельности.

- Презентация как обучающая технология.
- Презентация как средство привлечения к чтению.

2 шаг. Аудитория и задачи. В зависимости от того, кому адресована презентация, определяем и ее задачи. Например.

- Отчет о практической работе
- Сообщение нового материала
- Презентовать курсовой, дипломный проект
- Презентация для представления доклада на конференции

**3 шаг. Предмет презентации** (что презентуем?).

**4 шаг. Моделирование и структура**. Когда мы решили, что именно будет составлять содержание презентации, подготовленный материал надо систематизировать и «упаковать» в отдельные блоки, которые будут состоять из собственно текста (только небольшого по объему!), схем, графиков, таблиц, фотографий и т.д.

**5 шаг. Элементы, дополняющие содержание презентации**, тоже требуют продумывания заранее.

 Иллюстративный ряд. Иллюстрации типа «картинка», фотоиллюстрации, схемы, картины, графики, таблицы, диаграммы, видеоролики.

 Звуковой ряд. Музыкальное или речевое сопровождение, звуковые эффекты.

 Анимационный ряд. Это картинки с движением: фигурки, «ожившие» схемы и «растущие» диаграммы.

 Цветовая гамма. Общий тон и цветные заставки, иллюстрации, линии должны сочетаться между собой и не противоречить смыслу и настроению презентации.

 Шрифтовой ряд. Выбрать шрифты желательно, не увлекаясь их затейливостью и разнообразием. Чем больше разных шрифтов вы используете, тем труднее воспринимаются ваши слайды. Однако надо продумать шрифтовые выделения, их подчиненность и логику. Стиль основного шрифта тоже важен. В любом случае выбранные вами шрифты должны легко восприниматься на первый взгляд.

 Специальные эффекты. Возможности спецэффектов вы увидите при знакомстве с программой. Важно, чтобы в вашей презентации они не отвлекали внимание на себя, а лишь усиливали главное. Естественно, каждый специалист будет изменять элементы содержания презентации, что- то исключать или вносить свое.

Некоторые правила организации материала в презентации.

Подача: как презентовать и готовиться.

1. Центр внимания на докладчика. Необходимо понимать - на презентацию люди пришли выслушать вас, а не прочитать вместе с вами надписи на ваших слайдах. Не подсовывайте им презентацию. Если вы показываете новый продукт - покажите новый продукт. Если вы презентуете новый станок покажите его фотографии. Если вам нечего показать, или показать что-то в живую очень сложно, соберите презентацию. и запомните: **Презентация – это вы и ваш рассказ, то, что показывается на стене - это дополнительные материалы**.

2. Принцип "10/20/30". Впервые это принцип описан капиталистом силиконовой долины, Гаем Каваски. Суть принципа:

- 10 слайдов в презентации;

- 20 минут времени на презентацию;

- 30-м шрифтом набран текст на слайдах.

3. Главное внимание главным вещам. Определите 10 главных идей, мыслей, выводов, которые вы хотите донести до слушателей и на основании них составьте презентацию. Ни в коем случае не включайте в презентацию дополнительную информацию - ей место в раздаточном материале либо в ваших словах. На слайдах должно быть только самое главное. Когда готовитесь к презентации чувствуйте себя продавцом того, что ВЫ презентуете. Ваши идеи, мысли, выводы - это ваш товар, от того как вы его презентуете, зависит ваш успех.

Контент: что презентовать.

4. Презентация - это не документ. Всегда следуйте правилу: Презентации я делаю в PowerPoint, а документы в Word. Хотите донести до слушателей текст доклада, включите его в отдельный Word-файл и прикрепите к докладу. В презентацию включайте только ту информацию, которая поможет слушателям лучше воспринять материал.

5. Информация, а не данные. Вы знаете чем данные отличаются от информации? Данные - это набор цифр, фактов, они не пригодны для Информация проработанные ПОИНЯТИЯ решения. L, ЭТО ланные. представленные в удобном для восприятия виде, для принятия решения. Таблица с кучей цифр и названиями колонок в презентации - это данные, а не информация для принятия решения. Информацией для размещения в презентации может быть диаграмма, на которой было-бы видно разницу между какими-то показателями. Диаграмму надо подписать. Вывод: если мы хотим, чтобы наша презентация была понятной, доступной и качественной мы включаем в неё исключительно информацию, а не данные.

6. Итоговый слайд. Это слайд служит для лучшего запоминания материала. Поэтому всегда делайте итоговый слайд, в котором вы фиксируете внимание людей на главном «сообщении», которое вы хотите донести до слушателей своей презентацией. Если в презентации несколько тем, делайте итоговый слайд после каждой из тем, а в конце презентации сделайте суммарный итоговый слайд - это на 100% позволит вам обеспечить восприятие аудиторией главных моментов вашей презентации. Визуализация: как лучше ЧTO презентуешь. всего показать TO, 7. Правило – «Схема, рисунок, график, таблица, текст». Именно в такой последовательности. Как только вы сформулировали то, что хотите донести до слушателей в каком-то конкретном слайде, сначала подумайте, а как это представить в виде схемы? Не получается, как схему, подумайте, как показать это рисунком, графиком, таблицей. Используйте текст в презентациях, только если все предыдущие способы отображения информации вам не подошли.

8. Правило «5 объектов на слайде». Не нужно создавать кашу на слайде. Человек способен одновременно помнить  $7 \pm 2$  элементов. Поэтому при размещении информации на слайде старайтесь, чтобы в сумме слайд содержал всего 5 элементов. Если это схема, то попробуйте упростить её до 5 элементов. Не получилось - группируйте элементы так, чтобы визуально в схеме выделялось 5 блоков. Инструмент: что помогает в создании презентации.

9. Microsoft Power Point. Простая и удобная программа стала едва-ли не лучшим способом ярко и понятно донести свои идеи или достижения до

любой аудитории. Если вы умеете пользоваться Word, то для вас не составит труда разобраться с PowerPoint. При создании презентации используйте Корпоративные шаблоны для PowerPoin. На сайте YouTube.com по запросу «PowerPoint» вы найдете огромное количество обучающего видео по работе с данной программой.

10. Одна картинка заменяет 1000 слов. При подготовке презентации вам понадобятся картинки. Используйте сервисы поиска картинок Google.Images и Яндекс.Картинки для того, чтобы найти необходимую вам картинку. Просто вводите в строку поиска название того, что вам необходимо, и система предложит вам различные варианты изображений. Эти десять простых и действенных советов и правил помогут создавать качественные презентации и эффективно их презентовать. Для закрепления предлагаю вам небольшую схему, которую можно распечатать и использовать при подготовке презентации, или просто повесить на стену, чтобы лучше запомнить принципы эффективной презентации.

## **ПЕРЕЧЕНЬ ИСТОЧНИКОВ ИНФОРМАЦИИ, РЕКОМЕНДУЕМЫХ К ИСПОЛЬЗОВАНИЮ Основные источники:**

1. Миленина С.А. Электротехника, электроника и схемотехника: учебник и практикум для среднего профессионального образования / С.А. Миленина, Н.К. Миленин; - 2-е изд., перераб. И доп.- Москва: Издательство Юрайт, 2020.  $-406$  c.

### **Дополнительные источники:**

1. Кузовкин В.А. Электротехника и электроника: учебник для СПО / В.А. Кузовкин, В.В. Филатов. – М. : Издательство Юрайт, 2021. – 431 с.

### **Электронные образовательные ресурсы:**

1. *(ЭБС ПГУПС.* Электронный ресурс: Юрайт);

<https://urait/ru/bcode/450858>

https://urait/ru/bcode/470002

### **Средства массовой информации:**

- 1. «Электроника-инфо» // Форма доступа: electronica.nsys.by/pages
- 2. «Электро» журнал. Форма доступа: [www.elektro.elekrtozavod.ru](http://www.elektro.elekrtozavod.ru/)